# **Projet éolien du Puech de Senrières**

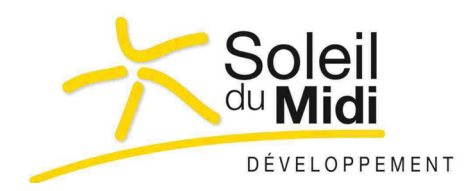

**Développement du projet : SOLEIL DU MIDI** 116 Grande Rue Saint-Michel 31400 Toulouse

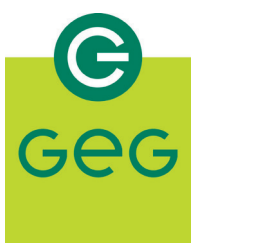

**Maîtrise d'ouvrage : Gaz Electricité de Grenoble** 8 Place Robert Schuman 38000 Grenoble

Dossier établi en 2020 avec le concours du bureau d'études **4 rue 1000 COM** d'Alembert - Bâtiment 5 - 1er étage - 81 000 ALBI Tél : 05.63.48.10.33 - Site : www.artifex-conseil.fr contact@artifex-conseil.fr

Département de l'Aveyron (12) - Commune de Durenque

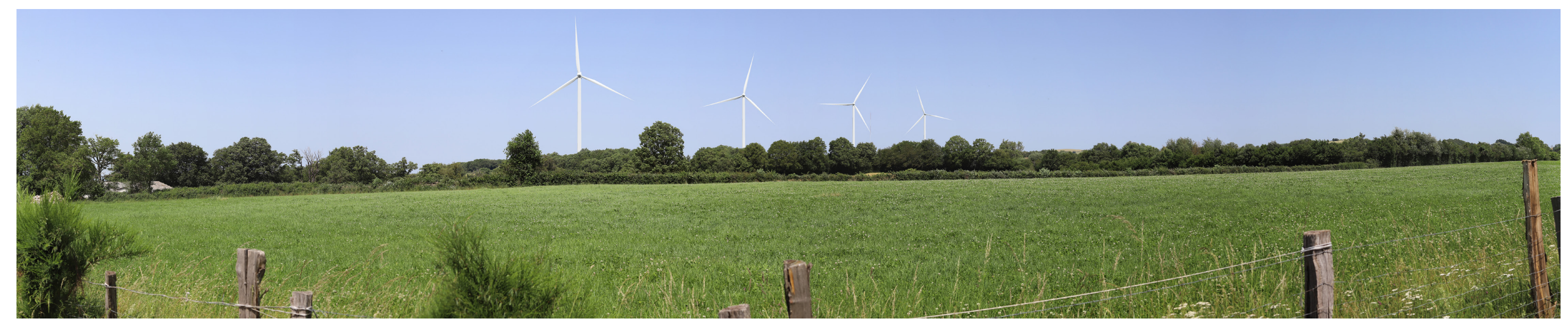

# **Étude Paysagère et Patrimoniale TOME 3.4**

*Point de vue depuis la sortie du lieu-dit « La Combe » (photomontage)*

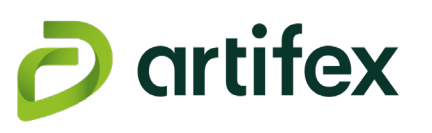

# **SOMMAIRE**

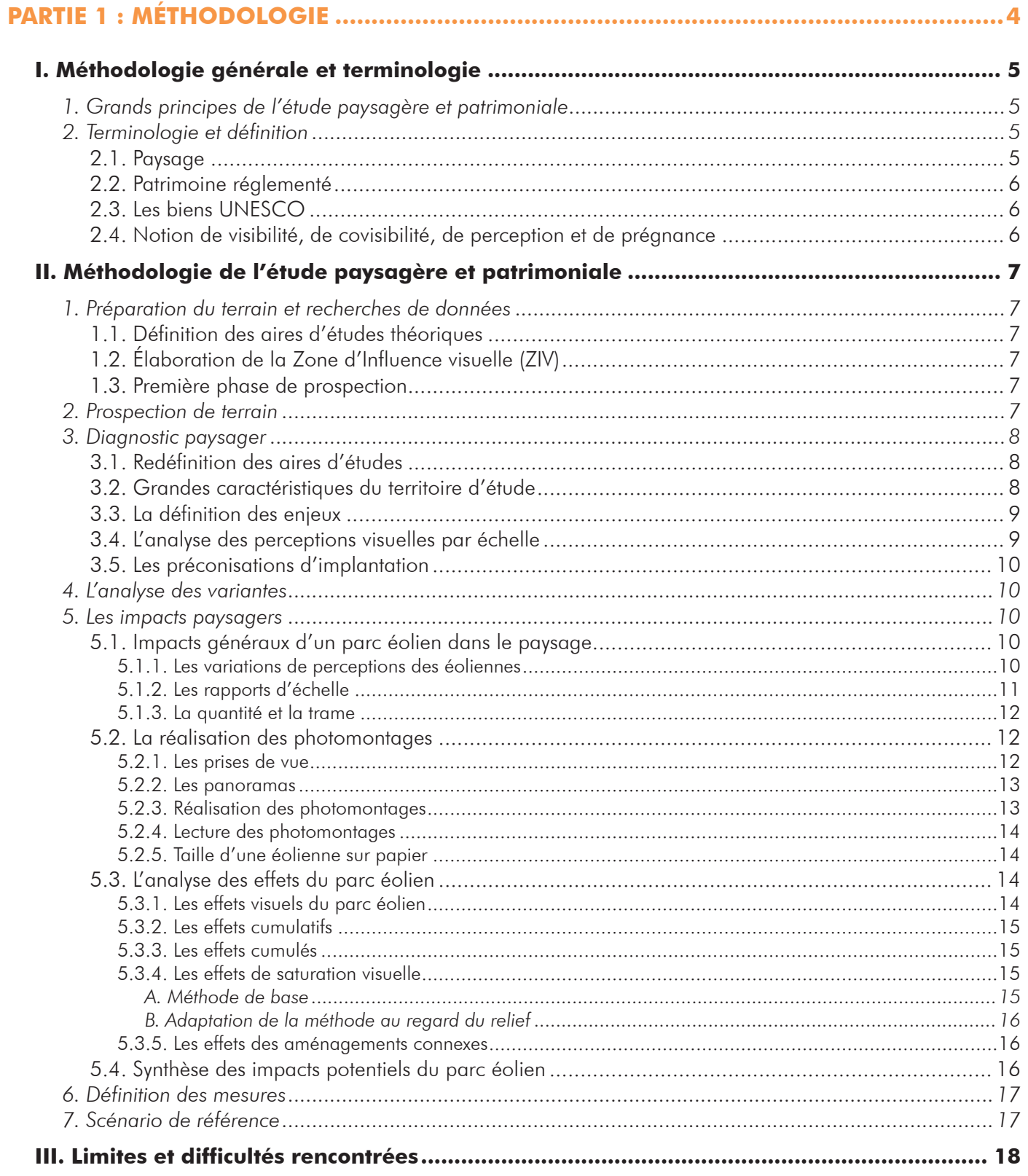

# PARTIE 2 : ANALYSE DE L'ÉTAT INITIAL DU PAYSAGE ET DU PATRIMOINE .................... 19

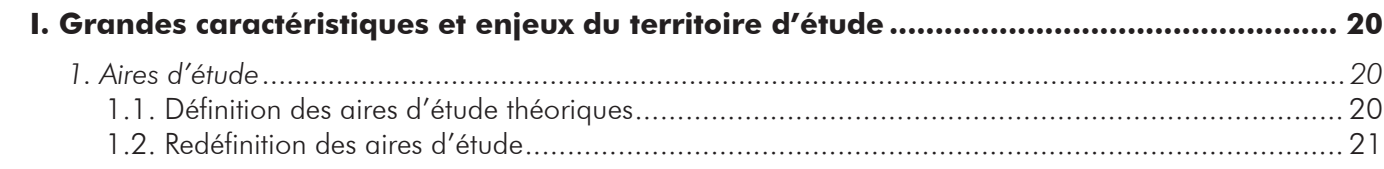

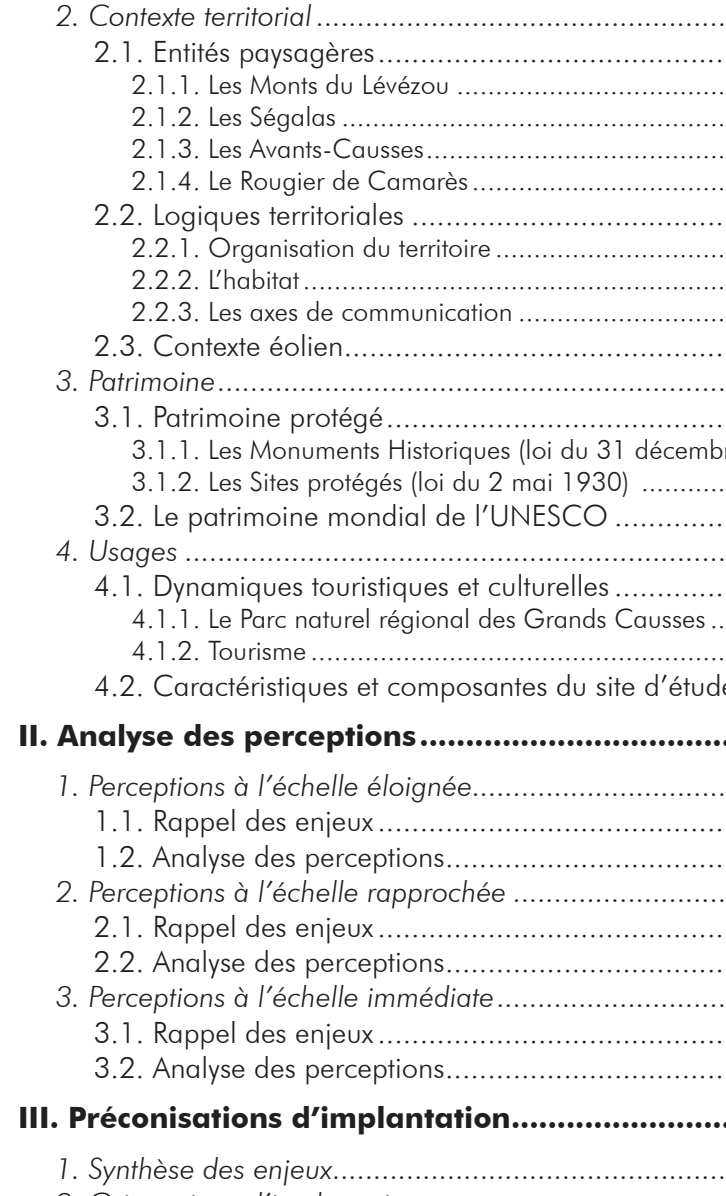

# $\mathbf{P}$

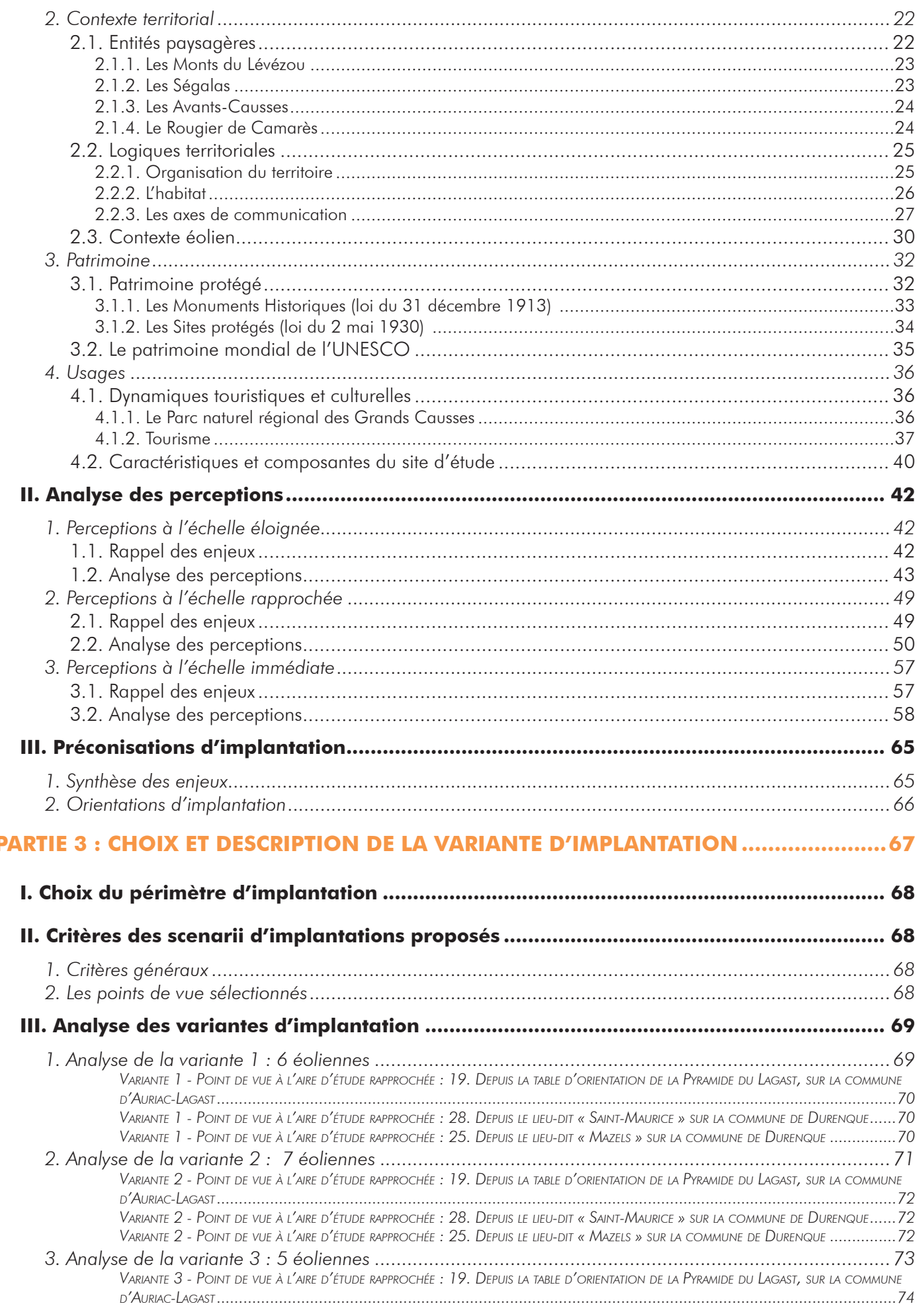

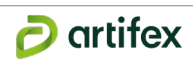

 $\overline{1}$ 

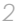

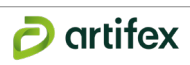

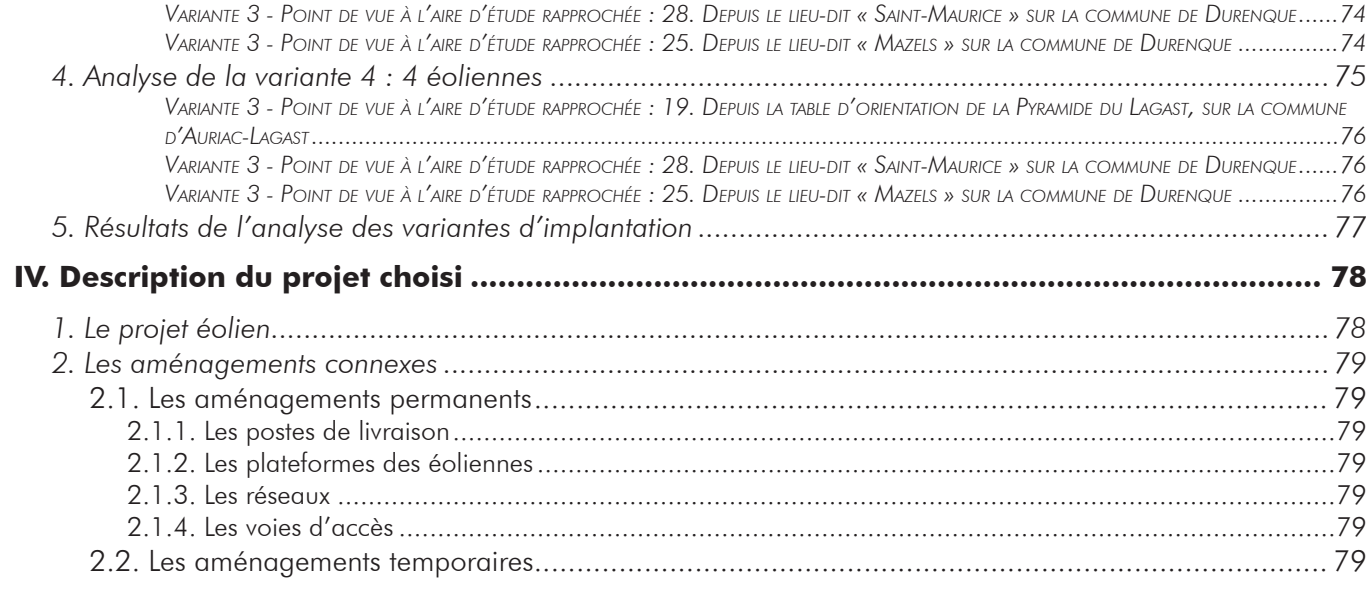

# **PARTIE 4 : ÉVALUATION DES IMPACTS DU PROJET SUR LES PAYSAGES ET LE**

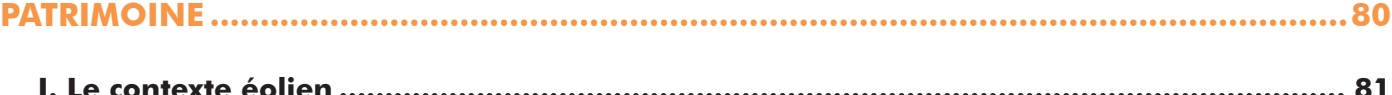

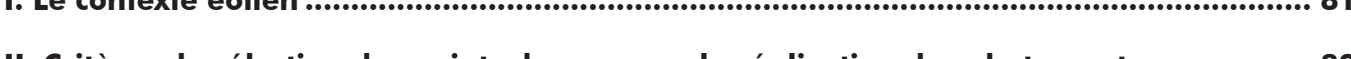

**II. Critères de sélection des points de vue pour la réalisation des photomontages ............ 82**

# **III. Les effets du parc éolien du Puech de Senrières aux différentes aires d'études ........... 82**

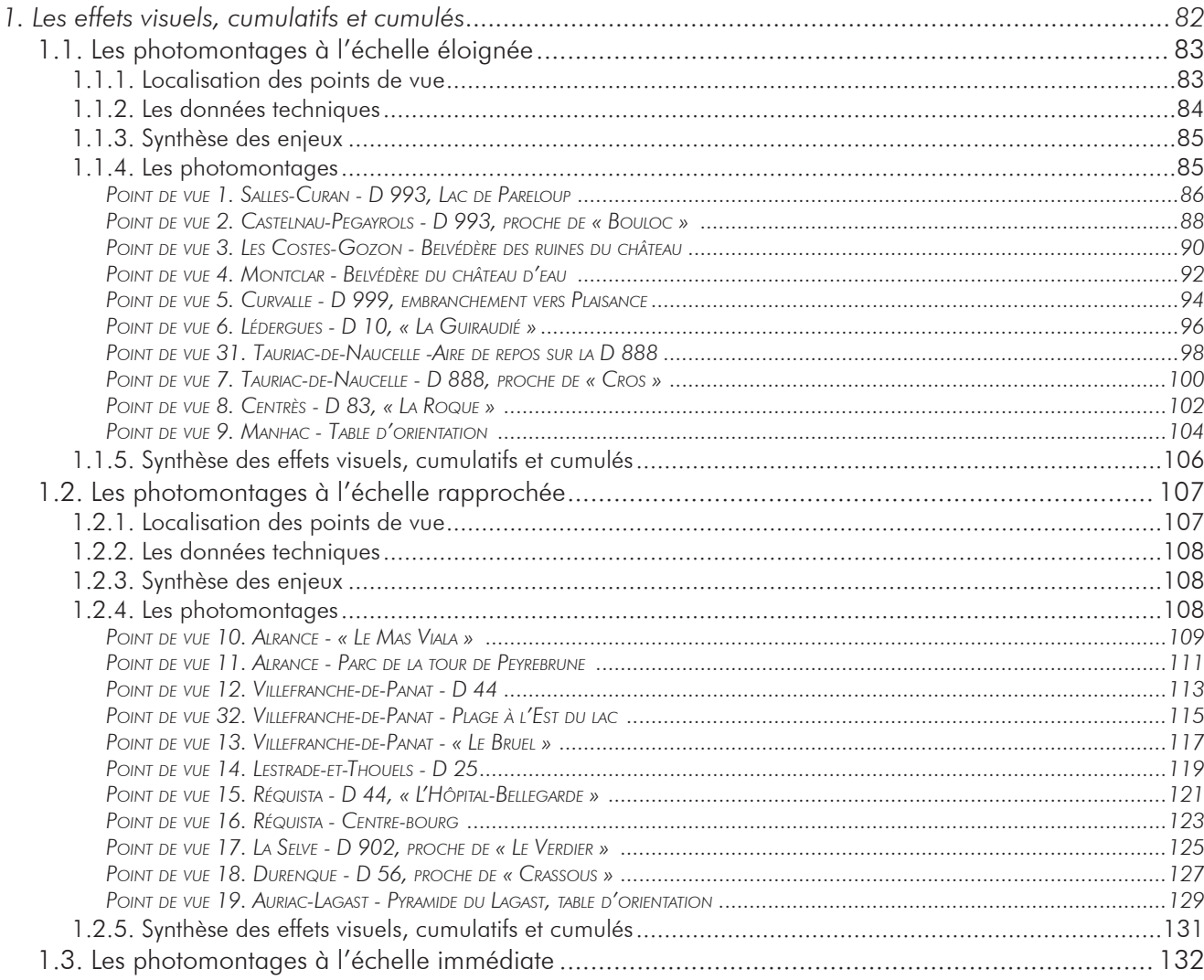

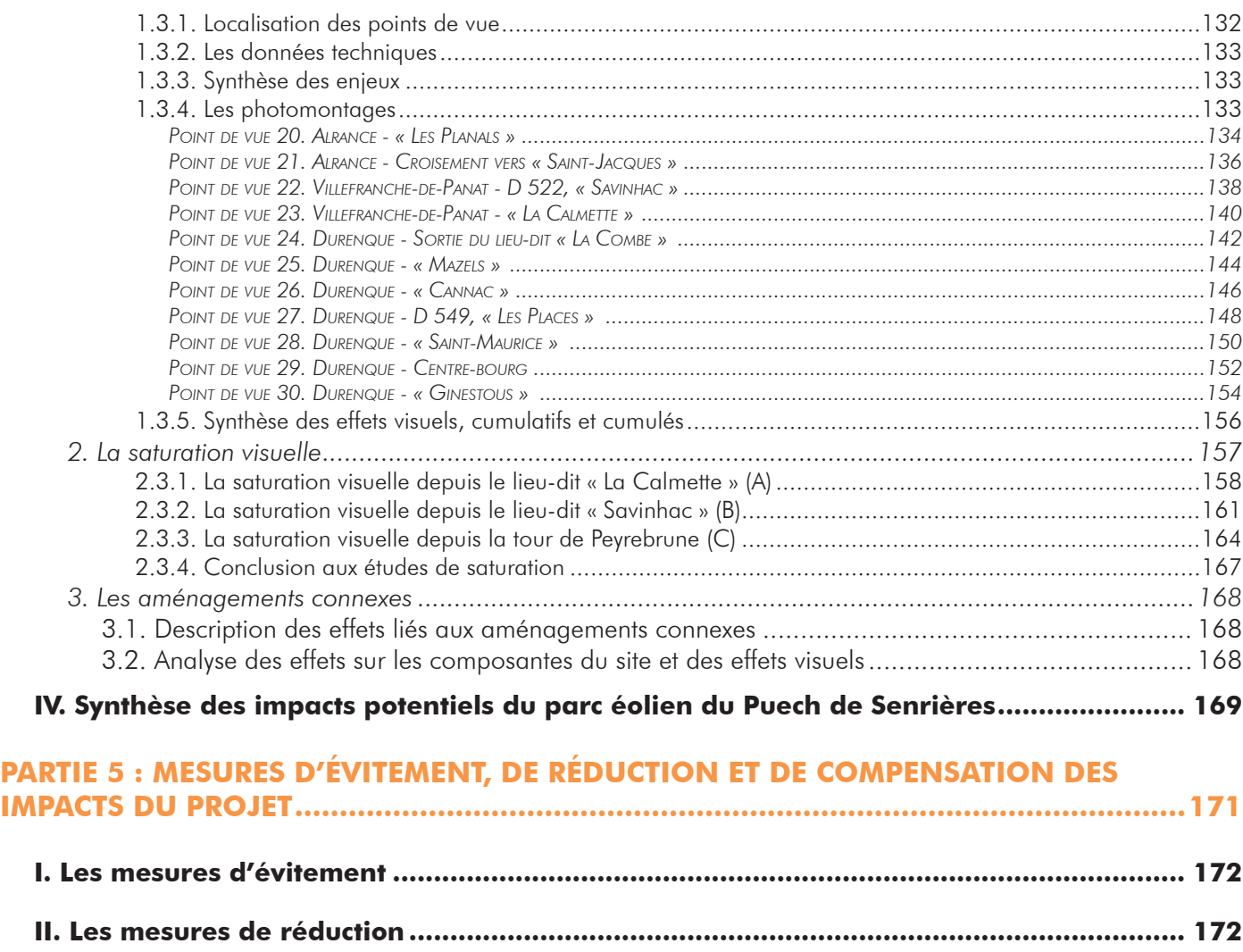

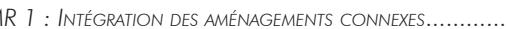

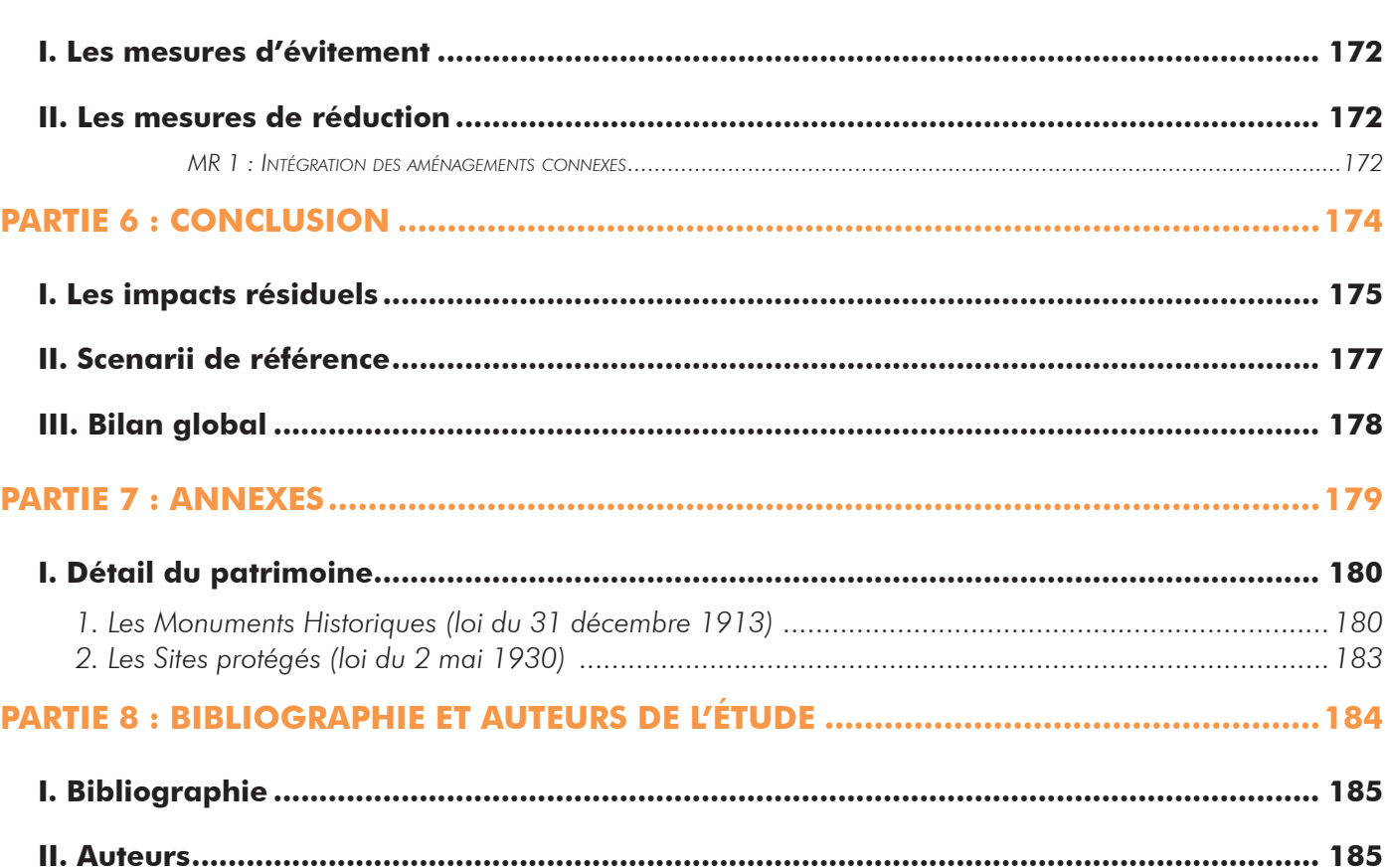

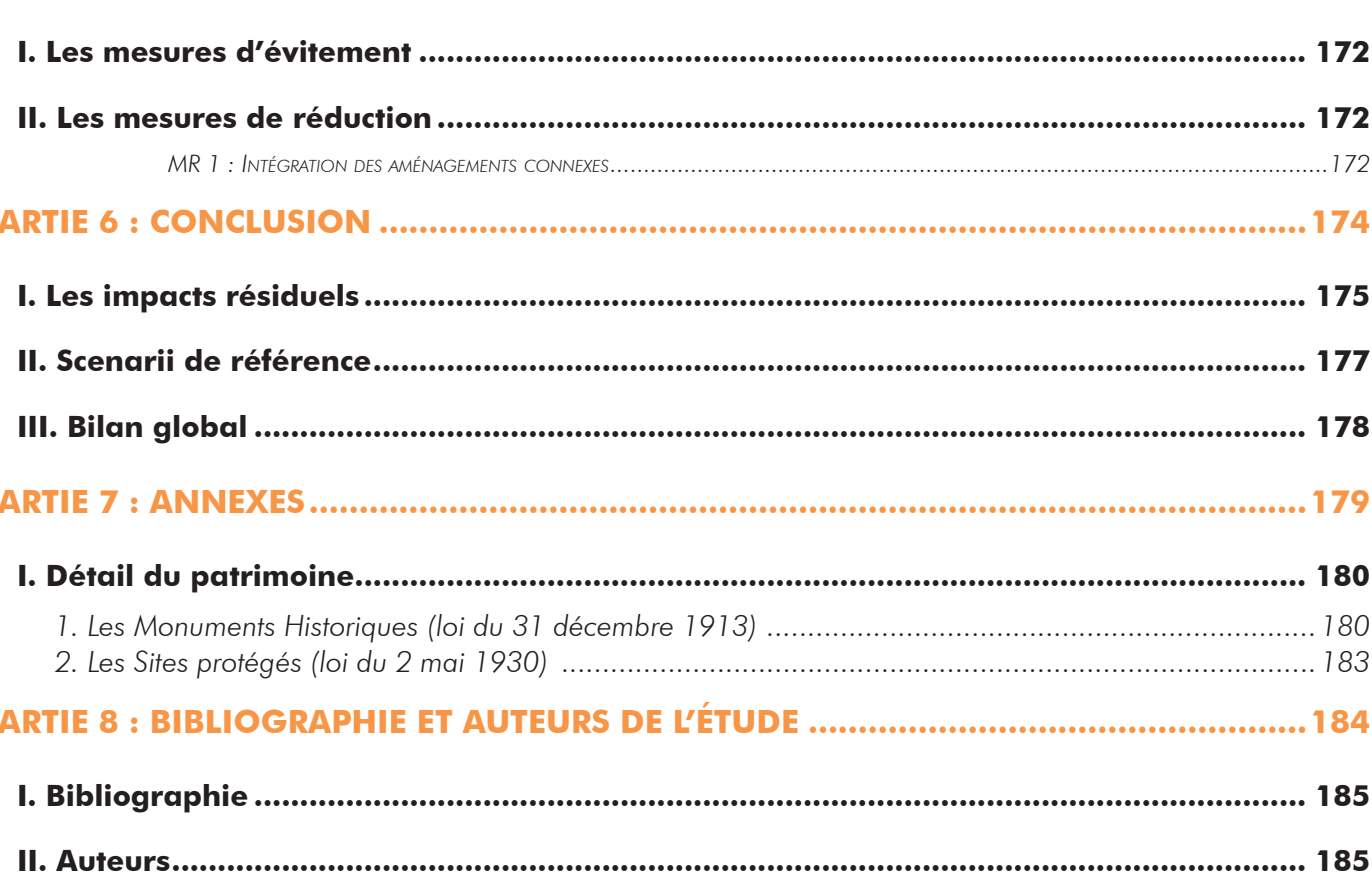

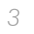

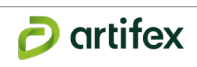

# **Illustrations**

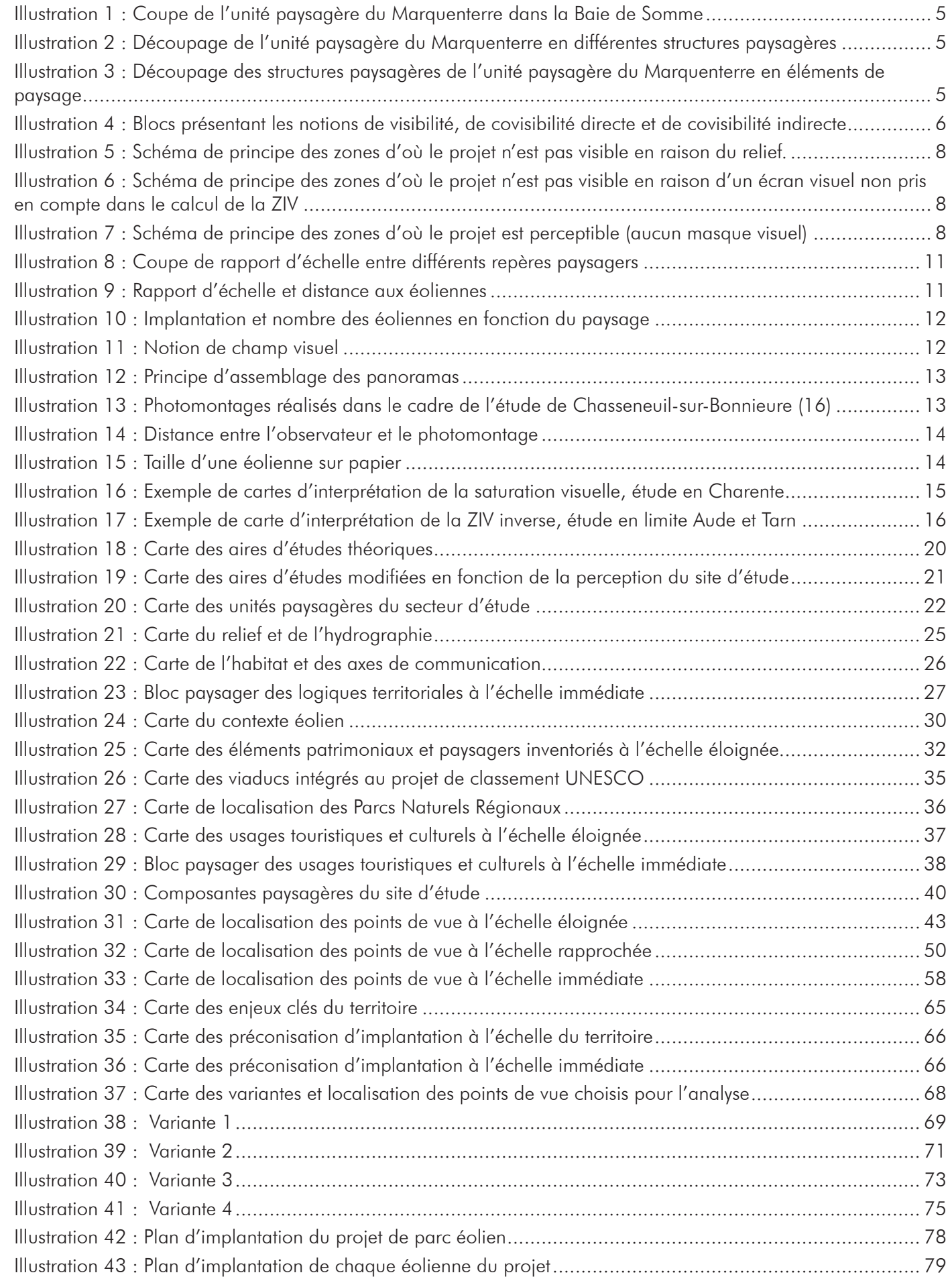

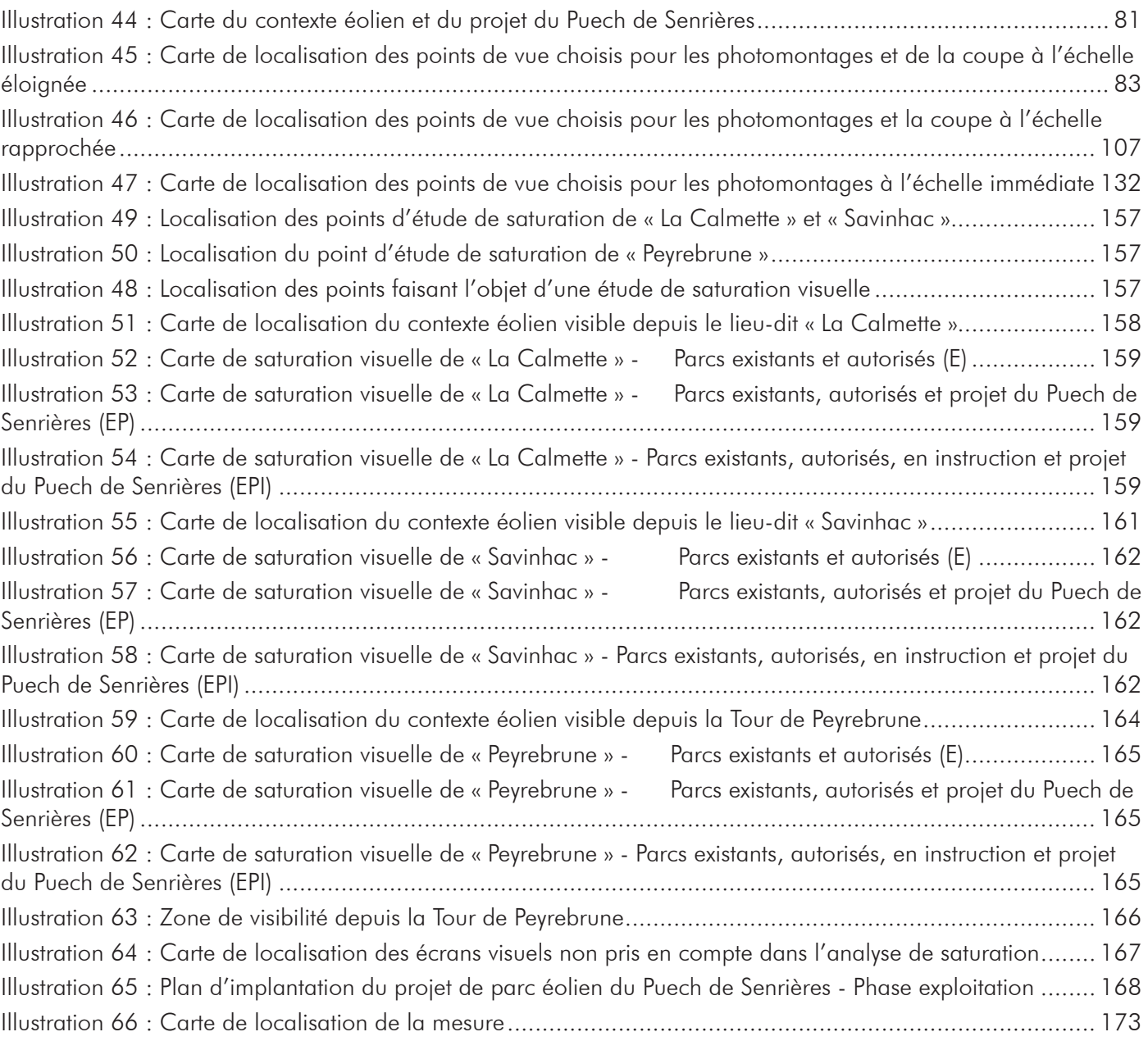

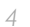

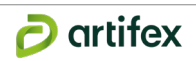

# PARTIE 1 : MÉTHODOLOGIE

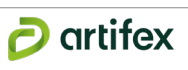

# **I. Méthodologie générale et terminologie**

# **1. Grands principes de l'étude paysagère et patrimoniale**

Dans le cadre de cette étude paysagère et patrimoniale en vue d'un projet de parc éolien, **plusieurs volets thématiques seront abordés tout au long du déroulé de l'étude :**

- Les unités paysagères, structures paysagères et éléments de paysage sont issus de la géographie, du climat, des occupations du sol mais aussi des usages et des pratiques locales,
- Les dynamiques paysagères en cours (projets éoliens réalisés, urbanisation, agriculture...) sont étroitement liées aux politiques territoriales en place,
- Les édifices et espaces réglementés (inscription et/ou classement), ainsi que le patrimoine emblématique non réglementé, tout aussi important dans les pratiques locales,
- Les perceptions visuelles liées aux notions d'espace, de proximité et d'ambiances,
- Le contexte éolien décrit afin d'appréhender les effets d'impacts cumulés.

# **2. Terminologie et définition**

L'ensemble des termes et notions utilisés dans la suite de l'étude sont définis ci-dessous. Les définitions proviennent de deux sources principales que sont :

- Le guide « **Les Atlas de Paysages, Méthode pour l'identification, la caractérisation et la qualification des paysages** », édité par le Ministère de l'Écologie, du Développement durable et de l'Énergie, en **2015**, propose une méthode d'élaboration des Atlas de Paysages.
- Le « **Guide relatif à l'élaboration des études d'impacts des projets de parcs éoliens terrestres** », édité par le Ministère de l'Environnement, de l'Énergie et de la Mer, en **2016**, propose une méthodologie de réalisation des études d'impacts.
- Le guide « **Évaluation environnementale Guide d'interprétation de la réforme du 3 août 2016** » édité par le Service de l'économie, de l'évaluation et de l'intégration du développement durable en **2017**.

# **2.1. Paysage**

Selon la Convention Européenne du Paysage (Convention Européenne du Paysage, art. L. 350-1 A du code de l'environnement, adoptée le 20 octobre 2000 à Florence), le paysage désigne « *une partie de territoire telle que perçue par les populations, dont le caractère résulte de l'action de facteurs naturels et/ou humains et de leurs interrelations* ».

Il s'agit ainsi de décrire un espace au-delà de ses seules qualités visuelles en incluant les usages, les pratiques, ou encore les représentations collectives. Les Atlas de Paysages découpent puis décrivent les territoires en lien avec ce grand principe. Les étages paysagers sont alors imbriqués les uns dans les autres pour s'adapter à l'échelle de lecture et décrire finement le territoire. Ainsi les différents étages de description sont :

> Source : Les Atlas de Paysages, Méthode pour l'identification, la caractérisation et la qualification des paysages, Ministère de l'Écologie, du *Développement durable et de l'Énergie, 2015.*

• « *Une unité paysagère désigne une partie continue de territoire cohérente d'un point de vue paysager. Ce « paysage donné » est caractérisé par un ensemble de structures paysagères et d'éléments de paysage qui lui procurent sa singularité. Une unité paysagère est distinguée des unités paysagères voisines par des limites qui peuvent être nettes ou floues* ».

# **UNITÉ PAYSAGÈRE**  $Ru\epsilon$ Bernay-en-Ponthieu Bas champs А1б OUVerts

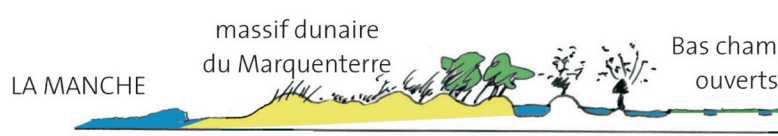

*Source : Syndicat Mixte Baie de Somme-Grand Littoral Picard (SMBS GLP). (2010). Dossier de candidature. Label Grand Site de France. Atelier de l'Île, 43 p.* **Illustration 1 : Coupe de l'unité paysagère du Marquenterre dans la Baie de Somme**

• « *Les structures paysagères désignent les systèmes formés par les éléments de paysage. Les interrelations entre ces éléments peuvent être matérielles ou immatérielles, supportées par des liens fonctionnels, topographiques ou symboliques. Les structures paysagères constituent les traits caractéristiques d'un paysage. Les structures paysagères revêtent une grande importance, car c'est sur elles que porte l'action publique* ».

*Source : Syndicat Mixte Baie de Somme-Grand Littoral Picard (SMBS GLP). (2010). Dossier de candidature. Label Grand Site de France. Atelier de l'Île, 43 p.* **Illustration 2 : Découpage de l'unité paysagère du Marquenterre en différentes structures paysagères**

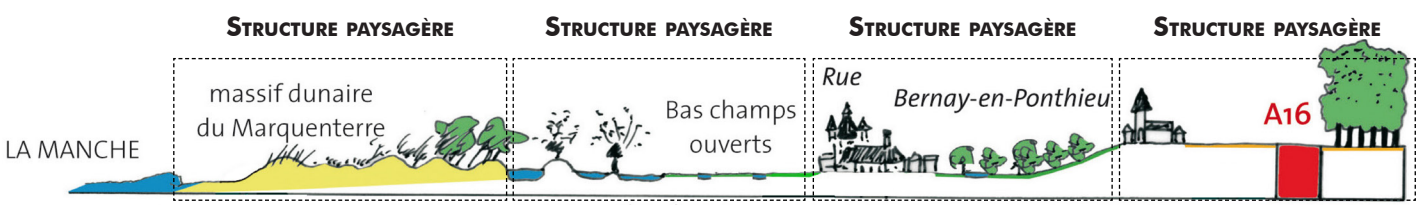

• « *Les éléments de paysage sont des éléments matériels participant au caractère et aux qualités d'un paysage. Ils ont, en ce sens, une signification paysagère. Ils sont perçus non seulement à travers leur matérialité concrète, mais aussi à travers des filtres culturels et sont associés à des systèmes de valeurs. Ce sont, d'une part, les objets matériels composant les structures paysagères et, d'autre part, certains composants du paysage qui ne sont pas organisés en système (un arbre isolé par exemple)* ».

*Source : Syndicat Mixte Baie de Somme-Grand Littoral Picard (SMBS GLP). (2010). Dossier de candidature. Label Grand Site de France. Atelier de l'Île, 43 p.*

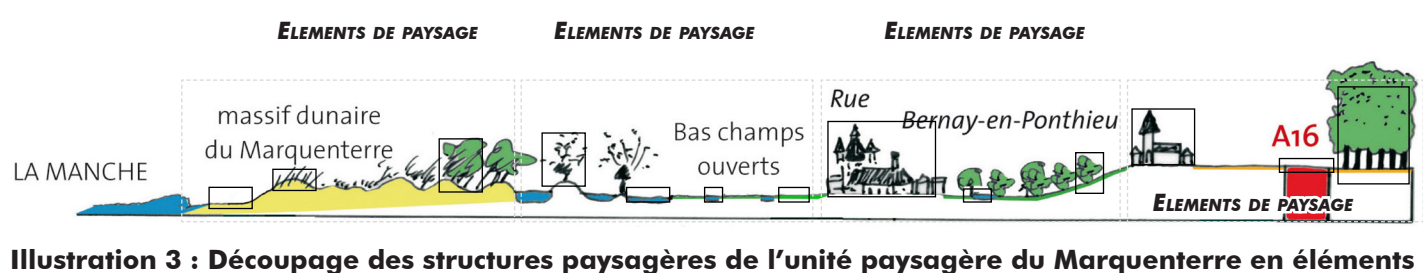

# **de paysage**

• « *Les dynamiques paysagères désignent les processus qui ont un effet sur la part matérielle comme sur la part immatérielle des paysages* ».

# **2.4. Notion de visibilité, de covisibilité, de perception et de prégnance**

Dans le cas d'un projet de parc éolien, les notions de visibilité et de covisibilité sont importantes. Ainsi :

- La **visibilité** correspond à la partie (partielle ou totale) d'un parc éolien visible depuis un espace donné.
- La **covisibilité** correspond à la partie (partielle ou totale) d'un parc éolien visible conjointement avec un élément de paysage ou de patrimoine depuis un même point. Elle peut être **directe**, c'est-à-dire que la partie de parc se superpose à l'élément de paysage ou de patrimoine, ou **indirecte,** c'est-à-dire que la partie de parc et l'élément de paysage ou de patrimoine sont visibles au sein d'un angle de 50°.

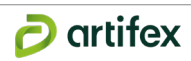

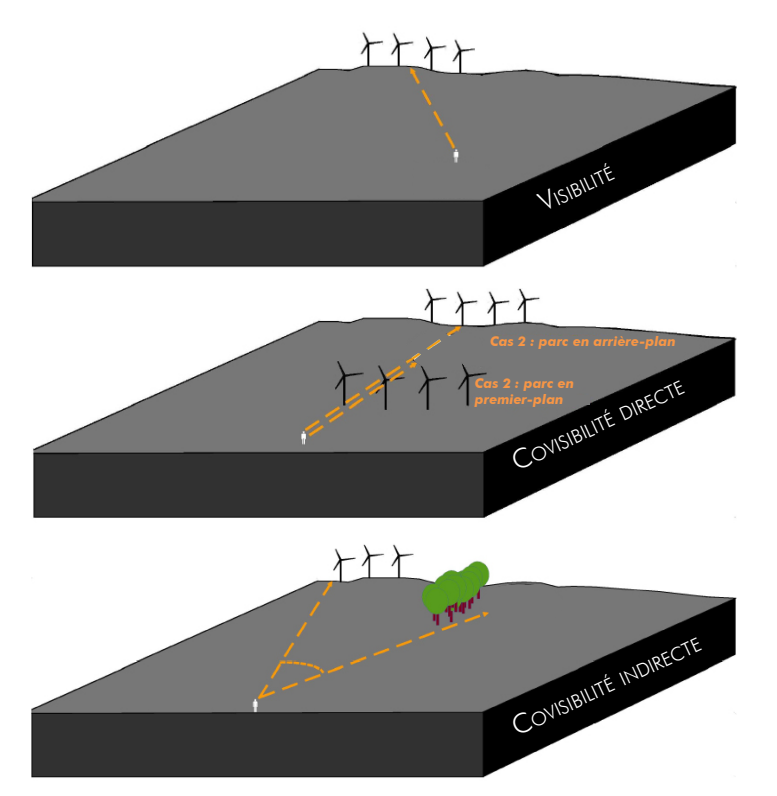

**Illustration 4 : Blocs présentant les notions de visibilité, de covisibilité directe et de covisibilité indirecte** Source : Guide relatif à l'élaboration des études d'impacts des projets de parcs éoliens terrestres, Ministère de l'Environnement, de l'Énergie *et de la Mer, 2017.*

Source : Guide relatif à l'élaboration des études d'impacts des projets de parcs éoliens terrestres, Ministère de l'Environnement, de l'Énergie et *de la Mer, 2017.*

Se distinguent ensuite les notions de paysage visible et de paysage perçu. Le **paysage visible** correspond à une approche quantitative, à savoir ce que l'on voit, comment on le voit (taille, distance, statique ou dynamique...) et d'où on le voit. Le **paysage perçu** correspond ici à une approche qualitative, à savoir l'appréhension sensible de l'espace par les populations.

La notion de **prégnance** est également liée à cette idée de visibilité. « *La prégnance d'un élément dans le paysage fait*  référence à la perception de cet élément au sein d'un ensemble paysager. Le caractère prégnant d'un élément peut *s'apprécier selon le rapport d'échelle qu'il entretient avec ce paysage d'accueil ou avec un autre élément composant ce paysage* ».

La prégnance dépend alors de plusieurs facteurs comme : la distance, l'arrière-plan, la position de l'observateur.

# **2.2. Patrimoine réglementé**

Le patrimoine réglementé porte sur « *l'ensemble des biens immobiliers ou mobiliers, relevant de la propriété publique ou privée, qui présentent un intérêt historique, artistique, archéologique, esthétique, scientifique ou technique* » (Code du patrimoine, Article L1) ainsi que sur « *les paysages patrimoniaux relevant de la politique des sites relevant du code de l'environnement* » (articles 341-1).

Le patrimoine réglementé regroupe ainsi les Monuments Historiques, les Sites, les Grands Sites de France mais aussi les Sites Patrimoniaux Remarquables (SPR) rassemblant les anciennes dénominations des Aires de Valorisation de l'Architecture et du Patrimoine (AVAP) et les Zones de Protection du Patrimoine Architectural Urbain et Paysage (ZPPAUP).

Source : Guide relatif à l'élaboration des études d'impacts des projets de parcs éoliens terrestres, Ministère de l'Environnement, de l'Énergie et *de la Mer, 2016.*

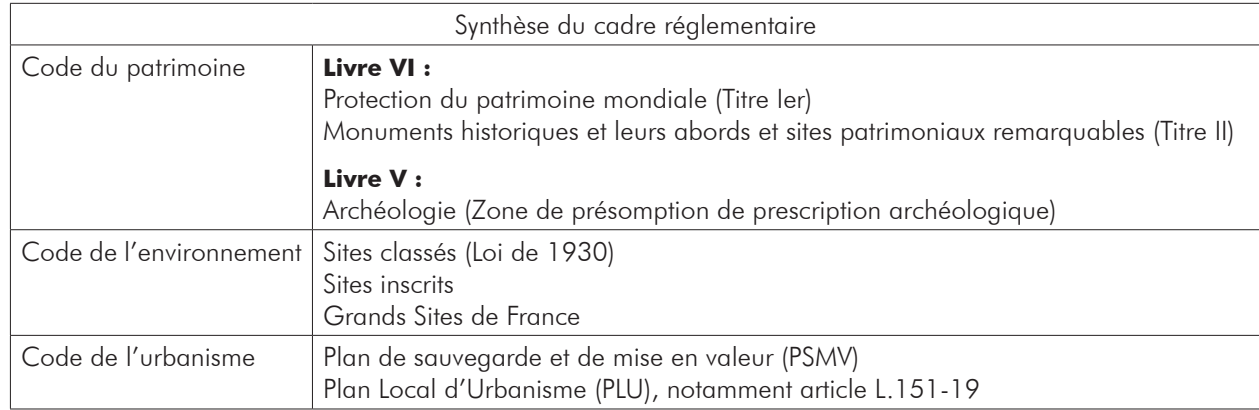

# **Tableau de synthèse des éléments réglementés**

*Source : Guide relatif à l'élaboration des études d'impacts des projets de parcs éoliens terrestres, Ministère de l'Environnement, de l'Énergie et de la Mer, 2017.*

# **2.3. Les biens UNESCO**

La France fait partie des États qui, en signant la convention de 1972, se sont engagés « à préserver l'authenticité et l'intégrité des biens culturels et naturels inscrits sur la liste du patrimoine mondial » qui sont sur son territoire, auprès de l'UNESCO. Plusieurs grands principes sont alors posés :

- « La préservation d'un bien est fondée sur sa **Valeur Universelle Exceptionnelle** (VUE) pour laquelle le bien est inscrit sur la Liste du patrimoine mondial ». (Paragraphe 4 des Orientations de la Convention)
- La **VUE** revêt « *une importance culturelle et/ou naturelle tellement exceptionnelle qu'elle transcende les frontières nationales et qu'elle présente le même caractère inestimable pour les générations actuelles et futures de l'ensemble de l'humanité. A ce titre, la protection permanente de ce patrimoine est de la plus haute importance pour la communauté internationale toute entière* ». (Paragraphe 49 des Orientations de la Convention)
- « *Afin de protéger efficacement le bien proposé pour inscription, une zone tampon est une aire entourant le bien proposé pour inscription dont l'usage et l'aménagement sont soumis à des restrictions juridiques et/ ou coutumières, afin d'assurer un surcroît de protection à ce bien. Cela doit inclure l'environnement immédiat du bien proposé pour inscription, les perspectives visuelles importantes et d'autres aires ou attributs ayant un rôle fonctionnel important en tant que soutien apporté au bien et à sa protection* ». (Paragraphe 104 des Orientations de la Convention)
- « *Le cadre physique plus large peut comprendre la topographie du bien, son environnement naturel et bâti, et d'autres éléments tels que les infrastructures, les modalités d'affectation des sols, son organisation spatiale et les perceptions et relations visuelles* ». (Paragraphe 112 des Orientations de la Convention)
- « *L'aire d'influence paysagère (AIP) est un périmètre à prendre en compte qui va au-delà de la zone tampon UNESCO du bien. Il s'agit d'une aire qui entretient des relations directes avec le bien patrimoine mondial. [...] Cette aire est destinée à territorialiser la sensibilité paysagère depuis et vers un bien inscrit sur la Liste du patrimoine mondial* ».

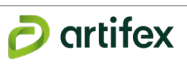

# **II. Méthodologie de l'étude paysagère et patrimoniale**

# **1. Préparation du terrain et recherches de données**

# **1.1. Définition des aires d'études théoriques**

Le **Guide relatif à l'élaboration des études d'impacts des projets de parcs éoliens terrestres, édité en 2016**, par le Ministère de l'Environnement, de l'Énergie et de la Mer, définit trois aires d'études théoriques qui seront ensuite adaptées aux spécificités locales de chaque territoire. Pour permettre un niveau de détail plus important, quatre aires d'études sont définies dans la présente étude, répondant à des approches complémentaires :

- L'aire d'étude à l'**échelle éloignée**, d'un rayon de **20 km** autour du site d'étude correspond à « *la zone d'impact potentiel (ou bassin visuel) maximum du projet* ».
- L'aire d'étude à l'**échelle rapprochée,** d'un rayon de **10 km** autour du site d'étude, « *s'appuie sur la description des structures paysagères (de la ou des unités paysagères concernées), qui sont liées notamment à des usages et véhiculent des valeurs ».*
- L'aire d'étude à l'**échelle immédiate,** d'un rayon de **500 m à 1 km** autour du site d'étude, permet d'étudier le paysage local en détail et de comprendre les relations qui existent entre le site d'étude et les territoires environnant (habitations, routes et chemins...).
- L'aire d'étude dessinée par le **site d'étude**, se concentre sur les « *éléments de paysage et de patrimoine concernés directement et indirectement par les travaux de construction des éoliennes et des aménagements connexes* ». Elle permet également de décrire finement les paysages locaux (trame végétale, parcellaire, topographie...).

La définition de ces aires d'étude permet de cadrer le territoire d'étude du projet, et ainsi de répertorier de manière plus logique les composantes de ce territoire.

# **1.2. Élaboration de la Zone d'Influence visuelle (ZIV)**

Les aires d'études théoriques sont définies en cercles concentriques (méthodologie présentée dans les paragraphes suivants) et permettent de visualiser la proportion de territoire potentiellement concernée par l'implantation d'un projet éolien. Sur ce territoire théorique, la création d'une **Z**one d'**I**nfluence **V**isuelle (ou **ZIV**) permet de mettre en lumière le bassin visuel du projet, c'est à dire les portions de territoire d'où le parc éolien peut être visible et celles d'où il ne le sera pas.

Pour ce calcul, plusieurs critères sont pris en compte :

- **• Le relief** les données de relief sont issues de l'IGN BD Alti MNT 75 m.
- **• La hauteur des éoliennes** cette donnée est fournie par le développeur. Elle est maximisante à ce stade de l'étude.
- **• La position des éoliennes** (pré-implantation) cette donnée est fournie en amont par le développeur. Elle est maximisante à ce stade de l'étude et ne tient pas compte des contraintes techniques et environnementales.
- **• La taille de l'observateur** elle est fixée à 1,70 m et correspond à la taille moyenne d'un Homme.

Le résultat obtenu est une carte en dégradé de couleurs qui représente les zones de visibilité potentielle du projet. Plus la zone est éclairée d'une couleur rouge vif, plus le nombre d'éoliennes visibles est élevé.

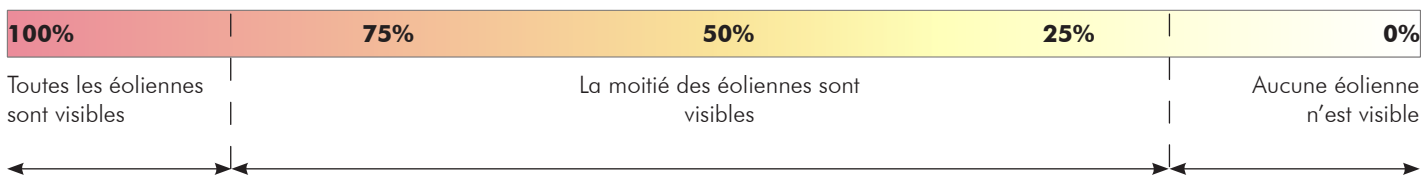

Cette méthode cartographique est maximaliste, c'est à dire qu'elle maximalise les zones d'où le projet sera visible. Ainsi les points suivants ne sont pas pris en compte lors du calcul de la ZIV (sauf indication contraire) :

- **• Les secteurs bâtis** (villes, villages et constructions isolées) : à cause de la complexité des volumes, l'irrégularité des constructions ou la végétation arborée dans les jardins pouvant masquer tout ou partie des éoliennes. Ainsi, le rendu apparaît plus impactant qu'il ne l'est vraiment au niveau des zones habitées.
- **• Les boisements** : cette donnée complexe et en perpétuelle évolution crée de réels écrans visuels, permettant de minimiser les zones de visibilité cartographiées (vérifié lors de la sortie sur le terrain).
- **• La précision du relief :** la simulation se base sur un maillage de 75 m (BD Alti MNT 75).

# **1.3. Première phase de prospection**

La préparation du terrain est la première étape de la réalisation d'une étude paysagère et patrimoniale. A travers les différentes données collectées, le paysagiste dresse un premier aperçu du territoire et commence à orienter ses recherches. Le but de cette première phase est d'aboutir à une cartographie exploitable, lisible tout en donnant un maximum d'information afin d'identifier rapidement les premières zones à enjeux. Ces recherches couvrent plusieurs domaines :

- **• Le patrimoine.** Une première liste des Monuments Historiques, Sites, Sites Patrimoniaux Remarquables, biens UNESCO... couvrant le territoire est dressée. Les biens sont localisés et numérotés de manière exhaustive sur le territoire concerné par l'étude.
- **• Les sentiers de randonnée.** Les chemins de randonnées sont répertoriés et cartographiés. Sur l'ensemble des aires d'études, les grands sentiers sont cartographiés (Grandes Randonnée (GR), Grandes Randonnée de Pays (GRP)...). Uniquement aux échelles plus proches (fin de l'échelle rapprochée, échelle immédiate et site d'étude), un niveau de détail plus important permet de cartographier les sentiers moins reconnus tels que les itinéraires de Petite Randonnée (PR) et autres sentiers proposés par les offices de tourisme et les communes.
- **• Les unités paysagères.** Une première lecture des Atlas du paysage permet de prendre connaissance des différentes ambiances paysagères de l'aire d'étude, des dynamiques paysagères et des enjeux identifiés sur le territoire.
- **• Le tourisme.** Une recherche non exhaustive sur les principaux lieux touristiques, leur importance paysagère et leur localisation est menée. Des lieux à forte représentativité tels que des espaces naturels (chaîne de montagnes...), aménagés (lacs, belvédères...) ou encore urbains sont alors pris en compte dans l'approche terrain.
- **• Le contexte éolien.** Une liste des parcs éoliens du territoire concerné est dressée. Elle répertorie les parcs existants et en projets.

# **2. Prospection de terrain**

La prospection de terrain consiste alors à aller vérifier les perceptions et de figer ces vues par la prise de photographies. Pour faciliter ce terrain, grâce au travail de recherche de données, une carte sur fond IGN (Scan 25 et/ou 100) est éditée. Sur cette carte à grande échelle (format A0), les différents éléments représentés (ZIV, éléments patrimoniaux, sentiers de randonnée, éléments touristiques, infrastructures de transport, parcs éoliens existants...) permettent de dresser une première liste des enjeux et d'identifier les espaces à visiter pendant la prospection terrain.

Dans cette optique, l'utilisation de la ZIV est importante (outil d'aide à la décision maximaliste détaillée dans la partie précédente). Comme la ZIV présente la configuration la plus défavorable au projet (perception maximum), en raison de la non prise en compte d'éléments masquant, une lecture nuancée de la carte est nécessaire. En effet, les éléments non pris en compte peuvent composer des masques visuels qui viennent limiter les perceptions sur le terrain. Ainsi, 3 comportements sont adoptés à partir de la ZIV pour réaliser l'arpentage terrain :

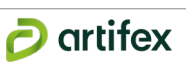

• Les zones colorées en vert et qui correspondent à des portions de territoire d'où le projet n'est pas perceptible, ne sont pas systématiquement traversées, sauf si elles présentent des enjeux paysagers ou patrimoniaux importants.

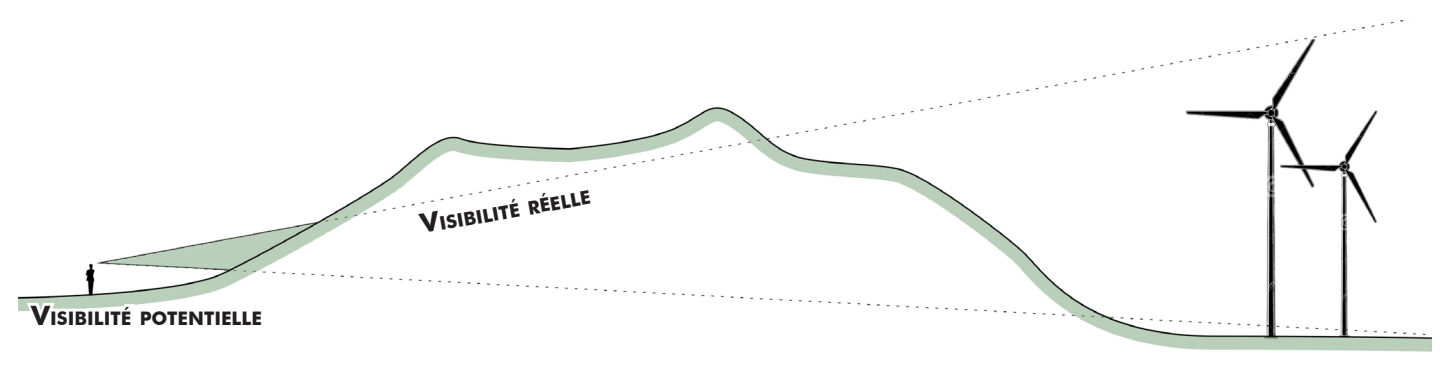

**Illustration 5 : Schéma de principe des zones d'où le projet n'est pas visible en raison du relief.** *Source : Artifex*

- Les zones colorées en rouge sur la carte correspondent à des portions de territoire d'où le projet est potentiellement perceptible. Elles sont traversées pendant l'arpentage terrain afin de vérifier les perceptions. Deux cas de figure peuvent exister :
	- Les zones rouges sur la carte (le projet est donc potentiellement visible) qui ne présentent pas de vue sur le terrain en raison de la présence d'écrans visuels tels qu'un boisement ou du bâti, non pris en compte lors du calcul de la ZIV.

# **Illustration 6 : Schéma de principe des zones d'où le projet n'est pas visible en raison d'un écran visuel non pris en compte dans le calcul de la ZIV**

*Source : Artifex*

- Les zones rouges sur la carte (le projet est donc potentiellement visible) qui présentent des vues ouvertes vers le site du projet (absence d'écrans visuels non pris en compte dans le calcul de la ZIV).

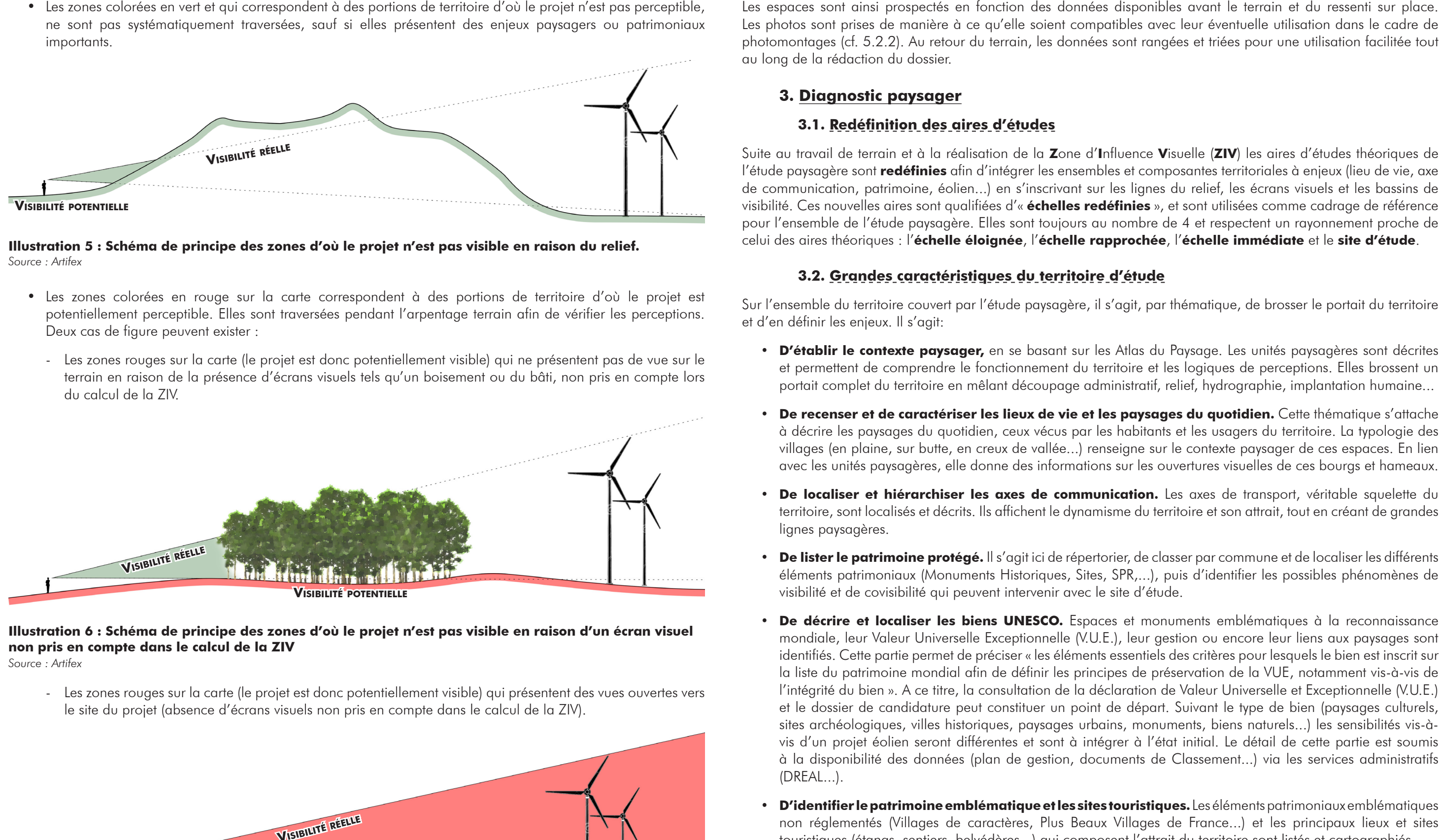

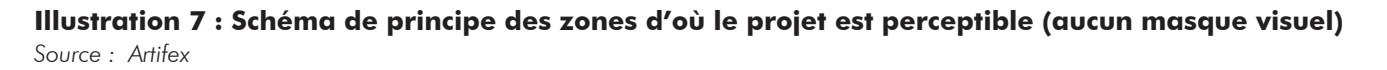

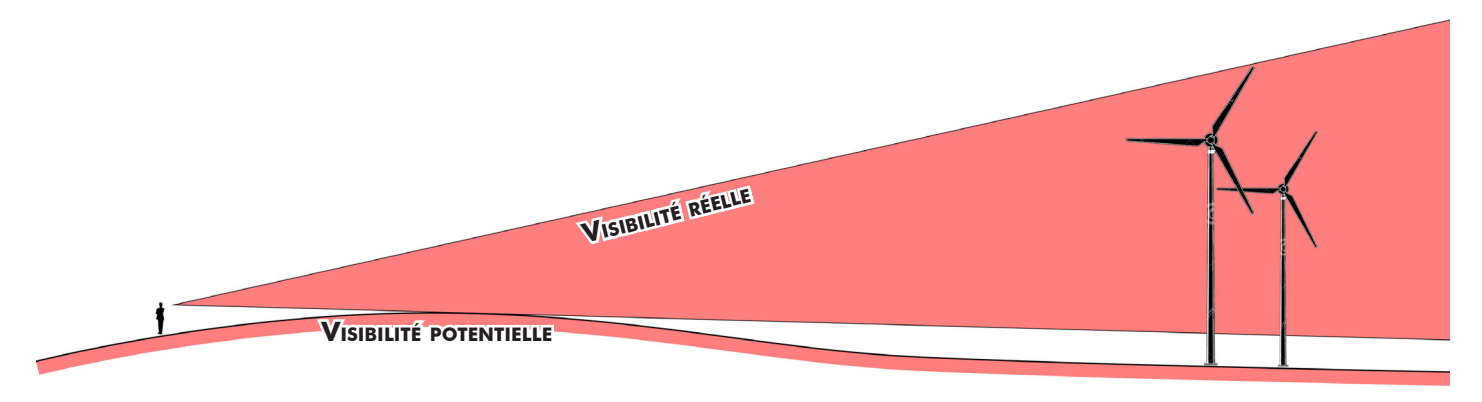

Les photos sont prises de manière à ce qu'elle soient compatibles avec leur éventuelle utilisation dans le cadre de photomontages (cf. 5.2.2). Au retour du terrain, les données sont rangées et triées pour une utilisation facilitée tout au long de la rédaction du dossier.

# **3. Diagnostic paysager**

# **3.1. Redéfinition des aires d'études**

Suite au travail de terrain et à la réalisation de la **Z**one d'**I**nfluence **V**isuelle (**ZIV**) les aires d'études théoriques de l'étude paysagère sont **redéfinies** afin d'intégrer les ensembles et composantes territoriales à enjeux (lieu de vie, axe de communication, patrimoine, éolien...) en s'inscrivant sur les lignes du relief, les écrans visuels et les bassins de visibilité. Ces nouvelles aires sont qualifiées d'« **échelles redéfinies** », et sont utilisées comme cadrage de référence pour l'ensemble de l'étude paysagère. Elles sont toujours au nombre de 4 et respectent un rayonnement proche de celui des aires théoriques : l'**échelle éloignée**, l'**échelle rapprochée**, l'**échelle immédiate** et le **site d'étude**.

# **3.2. Grandes caractéristiques du territoire d'étude**

Sur l'ensemble du territoire couvert par l'étude paysagère, il s'agit, par thématique, de brosser le portait du territoire et d'en définir les enjeux. Il s'agit:

- **• D'établir le contexte paysager,** en se basant sur les Atlas du Paysage. Les unités paysagères sont décrites et permettent de comprendre le fonctionnement du territoire et les logiques de perceptions. Elles brossent un portait complet du territoire en mêlant découpage administratif, relief, hydrographie, implantation humaine...
- **•** De recenser et de caractériser les lieux de vie et les paysages du quotidien. Cette thématique s'attache à décrire les paysages du quotidien, ceux vécus par les habitants et les usagers du territoire. La typologie des villages (en plaine, sur butte, en creux de vallée...) renseigne sur le contexte paysager de ces espaces. En lien avec les unités paysagères, elle donne des informations sur les ouvertures visuelles de ces bourgs et hameaux.
- **• De localiser et hiérarchiser les axes de communication.** Les axes de transport, véritable squelette du territoire, sont localisés et décrits. Ils affichent le dynamisme du territoire et son attrait, tout en créant de grandes lignes paysagères.
- **• De lister le patrimoine protégé.** Il s'agit ici de répertorier, de classer par commune et de localiser les différents éléments patrimoniaux (Monuments Historiques, Sites, SPR,...), puis d'identifier les possibles phénomènes de visibilité et de covisibilité qui peuvent intervenir avec le site d'étude.
- **• De décrire et localiser les biens UNESCO.** Espaces et monuments emblématiques à la reconnaissance mondiale, leur Valeur Universelle Exceptionnelle (V.U.E.), leur gestion ou encore leur liens aux paysages sont identifiés. Cette partie permet de préciser « les éléments essentiels des critères pour lesquels le bien est inscrit sur la liste du patrimoine mondial afin de définir les principes de préservation de la VUE, notamment vis-à-vis de l'intégrité du bien ». A ce titre, la consultation de la déclaration de Valeur Universelle et Exceptionnelle (V.U.E.) et le dossier de candidature peut constituer un point de départ. Suivant le type de bien (paysages culturels, sites archéologiques, villes historiques, paysages urbains, monuments, biens naturels...) les sensibilités vis-àvis d'un projet éolien seront différentes et sont à intégrer à l'état initial. Le détail de cette partie est soumis à la disponibilité des données (plan de gestion, documents de Classement...) via les services administratifs (DREAL...).
- **• D'identifier le patrimoine emblématique et les sites touristiques.** Les éléments patrimoniaux emblématiques non réglementés (Villages de caractères, Plus Beaux Villages de France...) et les principaux lieux et sites touristiques (étangs, sentiers, belvédères...) qui composent l'attrait du territoire sont listés et cartographiés.
- **• De dresser l'état des lieux des parcs éoliens existants et en projet.** Cela permet de positionner le projet au sein de son environnement, et d'identifier ces points de repère.
- **• De caractériser le site d'étude** par une description générale (localisation, géomorphologie, altitude), ainsi que par l'identification de ses composantes (hydrographie, occupation des sols, axes de communication,...) et des usages associés (agriculture, randonnée,...). L'objectif est ici d'identifier ce qui pourrait être impacté directement (destruction, modification,...) par l'implantation du projet.

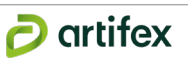

# **3.3. La définition des enjeux**

Un enjeu peut être défini comme étant un élément de l'environnement qui, compte tenu de son état actuel ou prévisible, présente une valeur sur une portion de son espace ou de sa fonction.

Selon la définition du Guide relatif à l'élaboration des études d'impacts des projets de parcs éoliens terrestres de 2016, « *un enjeu est une valeur prise par une fonction ou un usage, un territoire ou un milieu au regard de préoccupations écologiques, patrimoniales, paysagères, sociologiques, de qualité de la vie et de santé* ». Il est également cité que « la notion d'enjeu est indépendante de celle d'un effet ou d'impact ». Ainsi le niveau de l'enjeu est défini au regard de sa valeur sur le territoire, et non au regard du projet. L'enjeu sera mis en relation avec le projet au moment de l'analyse des impacts de ce dernier (2nd phase de l'étude).

Pour l'élaboration de l'étude paysagères, les enjeux s'appuient sur les différentes thématiques abordées dans la description du paysage. Le but est de décrire et lister, de la manière la plus exhaustive possible, l'ensemble des enjeux du territoire. Cette précision à cette étape est nécessaire afin de choisir des points de vue pertinents pour les photomontages. Ainsi, le traitement de la phase impacts dans la suite de l'étude sera la plus exhaustive et précise possible. Cette phase primordiale s'appuie donc sur une première étape d'identification de chaque enjeu. Ils sont synthétisés et classés selon les thématiques suivantes :

- **• Enjeux paysagers** Enjeux liés au contexte paysager
- **• Enjeux territoriaux** Enjeux liés à l'habitat, aux axes de circulation et aux flux sur le territoire de ses usagers
- **• Enjeux éoliens** Enjeux liés à la présence d'autres éoliennes sur le territoire, donnant des enjeux potentiels de saturation et d'effets cumulatifs et cumulés.
- **• Enjeux patrimoniaux** Enjeux liés à un classement, une inscription.
- **• Enjeux sur la V.U.E** Enjeux liés à la présence d'un site UNESCO et à ses particularités associées
- **• Enjeux touristiques et culturels** Enjeux de sites touristiques ou d'usage récréatif local.
- **• Enjeux du site d'étude** Enjeux propres aux composantes du site d'étude.

Chaque enjeu peut être décrit à l'aide de 3 critères qui permettent de l'appréhender plus finement :

- **• Critère lié à la valeur réglementaire de l'enjeu** Il s'agit ici de définir le niveau réglementaire de l'enjeu qui permet de différencier un patrimoine protégé d'un élément de petit patrimoine par exemple. Plus la protection réglementaire est importante, plus ce critère a d'importance.
- **• Critère lié à la fréquentation de l'enjeu -** Ce critère témoigne de l'usage et de l'attractivité de l'enjeu. Plus l'enjeu est fréquenté plus sa valeur territoriale est forte et donc son niveau aussi.
- **• Critère lié à la valeur emblématique et aux représentations sociales** Il s'agit de définir la portée symbolique de l'enjeu à l'échelle du territoire, en prenant en compte l'attachement social dont on lui témoigne.

Chaque enjeu décrit se voit attribuer un niveau allant de « Très faible » à « Très fort » :

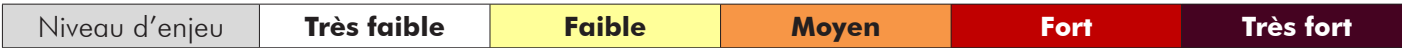

Après la définition de chaque thématique, les enjeux correspondants sont synthétisés dans un tableau qui permet d'aboutir à la valeur de chaque enjeu :

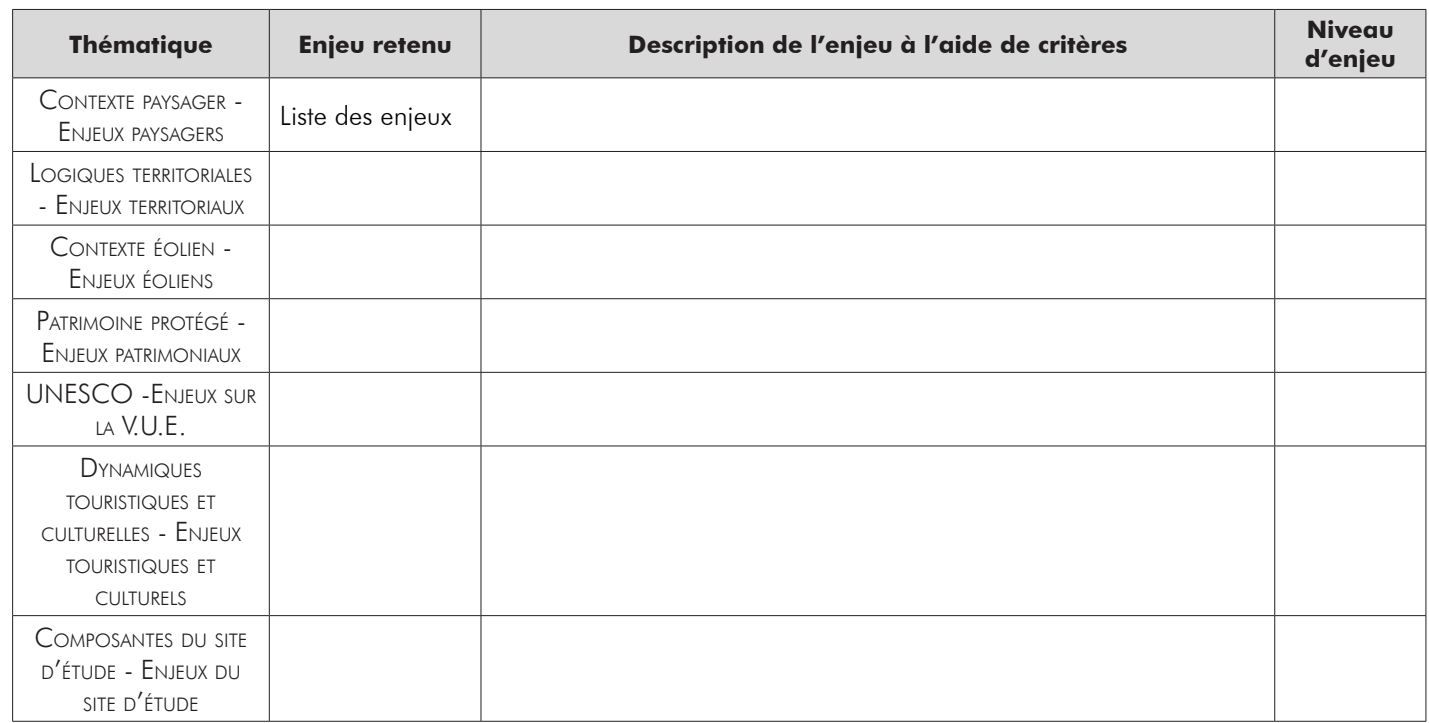

# **3.4. L'analyse des perceptions visuelles par échelle**

Suite à ce portait thématisé du territoire, les enjeux par échelle sont rappelés sous la forme d'un tableau synthétique. Une colonne « Panoramas » fait le lien entre les enjeux recensés et l'intérêt des panoramas présentés ensuite.

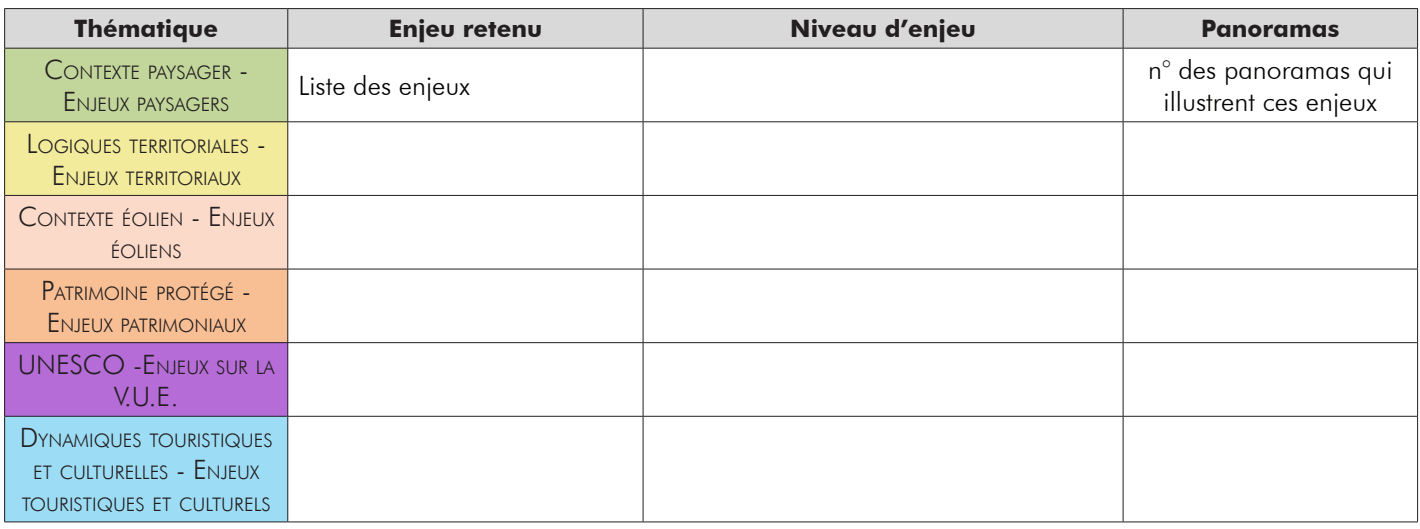

Ainsi, pour chaque échelle, un ensemble de perceptions visuelles est proposé et analysé. Ces points de vue viennent appuyer les visibilités en illustrant les perceptions existantes depuis des points à enjeux, mis en évidence dans les parties précédentes.

Pour rappel, le Guide de l'étude d'impact sur l'environnement des parcs éoliens du MEEDDM (Actualisation 2016) définit que *« L'évaluation des effets visuels d'un parc éolien et de ses éventuelles variantes implique un choix pertinent de points de vue à partir desquels est réalisé le travail de composition. Le paysagiste illustre le projet de parc éolien non par un catalogue d'images, mais plutôt par un choix justifié d'illustrations depuis des points de vue qu'il désigne comme représentatifs des qualités paysagères du territoire dans la synthèse de l'état initial. Certains points de vue peuvent être choisis parce qu'ils ne présentent justement pas de vue directe sur le parc éolien. Dans ce cas, ils servent* 

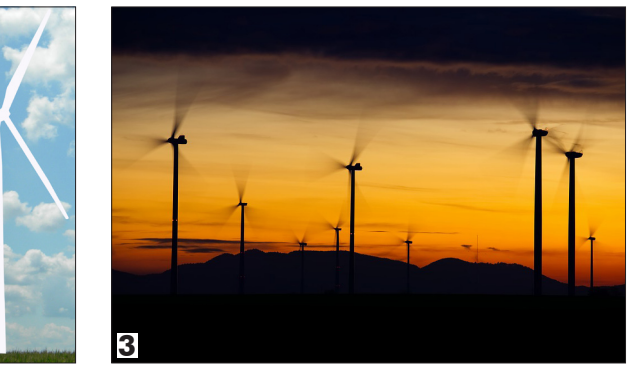

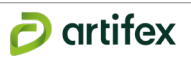

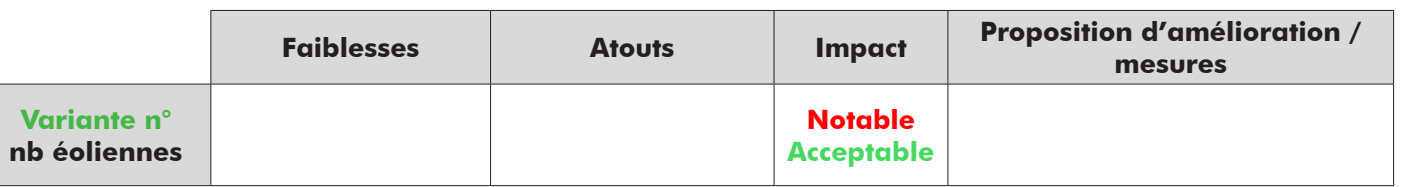

Le projet choisi est ensuite détaillé. La description intègre les données techniques (modèle, dimension, puissance, couleur,...), ainsi que les aménagements connexes (poste de livraison, plateformes, pistes, réseaux,...)

# **5. Les impacts paysagers**

Les impacts paysagers d'un parc éolien sont de deux types :

- les **impacts permanents** liés au parc éolien et à ses aménagements connexes,
- les **impacts temporaires** liés au chantier,

# **5.1. Impacts généraux d'un parc éolien dans le paysage**

# **5.1.1. Les variations de perceptions des éoliennes**

La perception des éoliennes est **relative** à chaque individu, en fonction de ses propres représentations, de l'attention qu'il porte sur son paysage, de son implication dans le projet éolien... Par leur haute technologie et leur esthétique, les éoliennes marquent le paysage par leur **modernité** et s'insèrent dans les différents paysages du quotidien du territoire, qu'ils soient naturels, patrimoniaux ou modernes.

Les **variations de luminosité**, selon les saisons ou conditions météorologiques, modifient l'objet qu'est l'éolienne, réfléchissant ces lumières et la laissant apparaître de façon plus ou moins prégnante. De teinte généralement claire, l'éolienne apparaîtra cependant sombre, se détachant sur le ciel lorsqu'elle sera à contre-jour *(Cf. Photo 3).* Elle grisera de façon plus ou moins nuancée selon les éclairages naturels directs ou indirects *(Cf. Photos 1 et 2)*, qui pourront donner l'impression d'un ensemble d'éoliennes de teintes différentes.

L'**activité des pales**, suivant les périodes d'arrêt, elles génèrent des sensations variées liées à nos ressentis. En effet, la rotation des pales capte l'**attention de la vision périphérique**. Leur mouvement dans le paysage, même au loin, attire et focalise le regard. Les éoliennes prennent ainsi visuellement une bien plus grande importance que si elles avaient été à l'arrêt. Pour comparaison, un groupe d'éoliennes participe considérablement de l'**animation d'un paysage** dans lequel il s'inscrit, jusqu'à lui conférer une réelle dynamique.

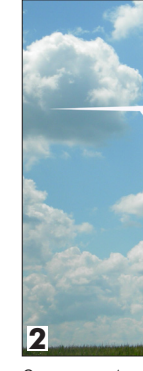

*Source : Christophe Suarez / Réalisation : Artifex Source : Artifex Source : www.lemondedelenergie.com*

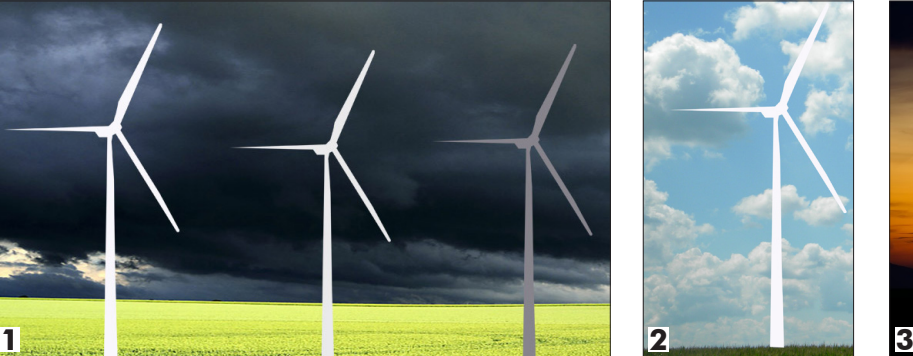

**La position de l'observateur** influence également les situations de perceptions. **En surplomb** *(Cf. Schéma 5)*, comme n'importe quel objet sujet aux règles de la perspective conique spécifique à la vision humaine, les éoliennes peuvent apparaître plus petites, moins élevées. **En contrebas** *(Cf. Schéma 4)*, leur mat constituant une ligne verticale forte et d'une hauteur moyenne de 100 mètres, les éoliennes créent une forte impression d'élancement et de grande hauteur assez spectaculaire.

*alors à argumenter par exemple une absence de vue depuis un site patrimonial présentant des enjeux importants visà-vis de l'éolien. Tous les points choisis pour illustrer le projet sont répertoriés avec précision sur une carte sur laquelle apparaîtront aussi les quatre aires d'étude ».*

Source : Guide relatif à l'élaboration des études d'impacts des projets de parcs éoliens terrestres, Ministère de l'Environnement, de l'Énergie et *de la Mer, 2017.*

La sélection des perceptions visuelles étant l'étape préparant aux photomontages puis à l'analyse des impacts, il convient de prêter une attention particulière à ces points de vue. Chaque photo doit illustrer un ou plusieurs enjeux mis en évidence pendant l'état initial. A savoir qu'il est impossible de représente l'ensemble des enjeux d'un territoire, et que cette sélection de point de vue permet de faire ressortir l'essentiel et de prioriser certains enjeux majeurs présentant des perceptions identifiées (grâce à la ZIV et vérifié sur le terrain).

Un commentaire succinct accompagne chaque panorama et permet de comprendre son intégration dans l'environnement et le paysage qui l'entourent. Ce commentaire présente :

- **• Des éléments techniques sur la photographie** Numéros du point, nom du lieu, distance et orientation sur le territoire par rapport au site d'étude.
- **• Les écrans visuels** Il s'agit de décrire les éventuels masques existants entre le site d'étude et l'observateur qui peuvent avoir un pouvoir occultant et masquer une partie de la ZIP et/ou du projet. Ces écrans visuels peuvent avoir plusieurs natures : urbanisation, végétation, relief...
- **• Les perceptions du site d'étude :** Il s'agit ici de savoir si les parcelles composant le site d'étude sont visibles ou non (en raison des écrans visuels) puis de savoir si des structures de grandes hauteurs sur le site d'étude seraient visibles ou pas.
- **• Effets visuels à déterminer par la suite (impacts) -** Il s'agit de décrire les éventuels liens visuels existants entre le site d'étude et le lieu de prise de vue et/ou le paysage perçu. Il peut s'agir d'un lieu de vie, d'une route, d'éléments de patrimoine (réglementé ou non), d'une silhouette urbaine, d'un relief ou encore des parcs éoliens existants par exemple.

# **3.5. Les préconisations d'implantation**

A l'issue de l'analyse de l'ensemble des échelles, une cartographie des enjeux à l'échelle du site d'étude est proposée. Le but de cette partie est de localiser clairement les zones à enjeux afin d'aider le développeur à proposer des variantes d'implantation puis une implantation finale. Des préconisations, sous forme de grands principes (ligne, grappe..), sont proposées en fonction des lignes de force du paysage préalablement mises en évidence.

# **4. L'analyse des variantes**

Au vu des éléments paysagers issus de l'analyse de l'état initial et des sensibilités qui ont été soulignées, des *scenari*i d'implantations sont proposés. Intégrant des contraintes techniques, foncières et environnementales liées au parc éolien, ces variantes permettent d'ajuster au plus près des atouts et contraintes paysagers du site d'implantation des éoliennes. Elles sont inspirées par les effets qu'ont pu produire des parcs réalisés, au sein d'unités paysagères particulières. « Les variantes envisagées constituent chacune des projets de paysage différents ».

Il s'agira ensuite de retenir la variante de moindre impact sur l'environnement en s'aidant d'un certain nombre de critères techniques et visuels (disponibilité du foncier, nombre et hauteur des éoliennes, agencement des éoliennes entre elles, photomontages, cartes ou encore ZIV).

Pour chaque variante, il est jugé si l'incidence sur le paysage est notable ou acceptable au regard des différents critères. Un tableau de synthèse permet d'exposer les faiblesses, les atouts, l'incidence ainsi que les propositions d'amélioration pour chaque variante.

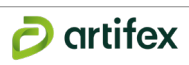

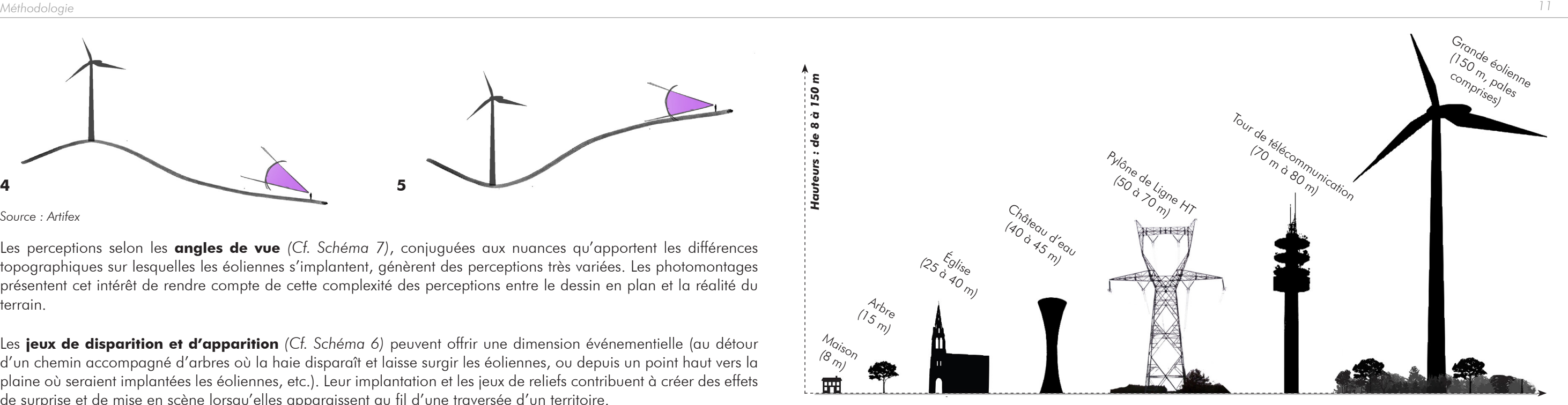

*Source : Artifex* **Illustration 8 : Coupe de rapport d'échelle entre différents repères paysagers**

La **distance aux éoliennes** joue également un rôle dans les rapports d'échelle. Les perceptions de ces machines changent avec la distance comme le montre la figure ci-dessous : plus l'observateur est loin du parc, plus la prégnance des éoliennes dans le paysage diminue.

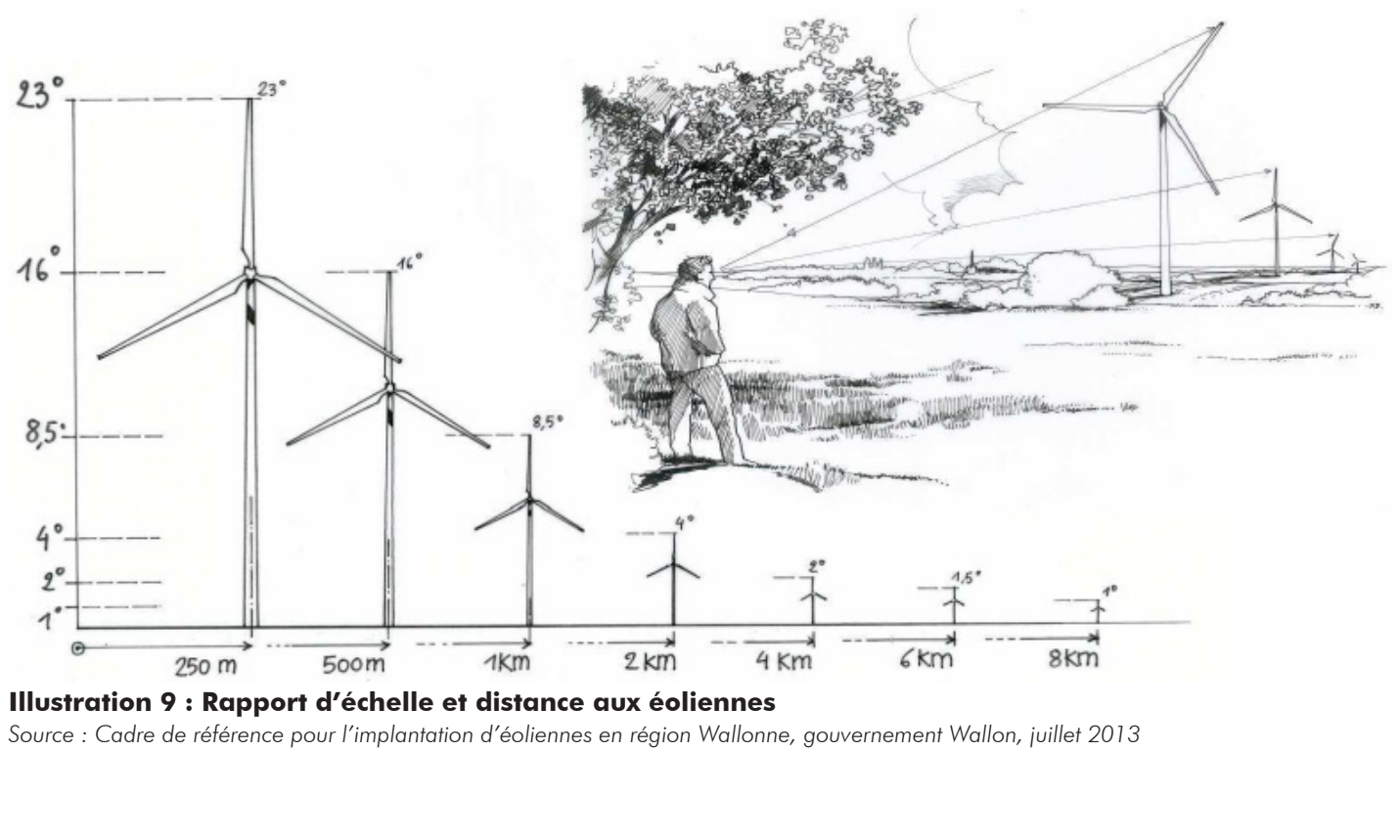

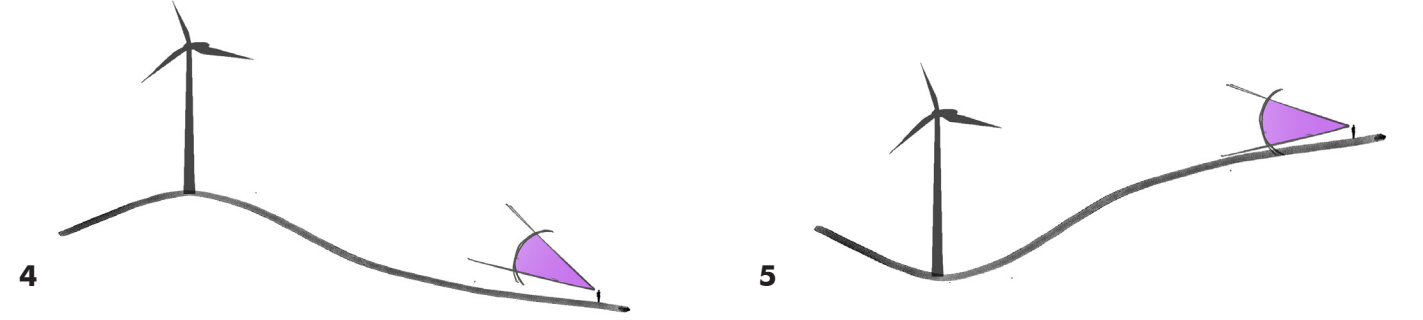

*Source : Artifex*

Les perceptions selon les **angles de vue** *(Cf. Schéma 7)*, conjuguées aux nuances qu'apportent les différences topographiques sur lesquelles les éoliennes s'implantent, génèrent des perceptions très variées. Les photomontages présentent cet intérêt de rendre compte de cette complexité des perceptions entre le dessin en plan et la réalité du terrain.

Les **jeux de disparition et d'apparition** *(Cf. Schéma 6)* peuvent offrir une dimension événementielle (au détour d'un chemin accompagné d'arbres où la haie disparaît et laisse surgir les éoliennes, ou depuis un point haut vers la plaine où seraient implantées les éoliennes, etc.). Leur implantation et les jeux de reliefs contribuent à créer des effets de surprise et de mise en scène lorsqu'elles apparaissent au fil d'une traversée d'un territoire.

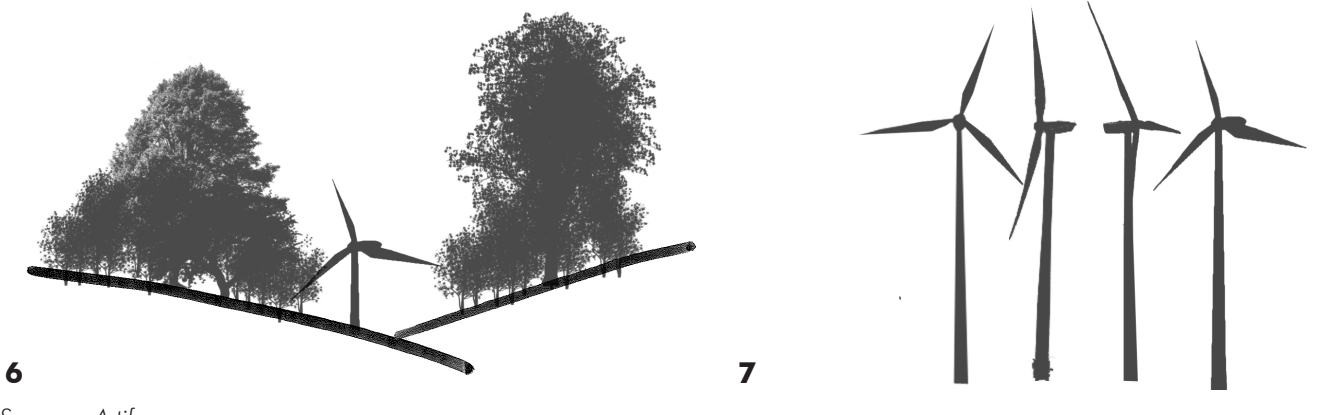

### *Source : Artifex*

# **5.1.2. Les rapports d'échelle**

Hormis de grands monuments, **la plupart des éléments qui composent nos paysages sont à échelle humaine** : les maisons, les places, les rues et les chemins de nos villes et villages, les arbres qui les bordent forment des ensembles cohérents. Les différents éléments s'accordent dans des rapports de taille plutôt harmonieux et équilibrés, à notre échelle. Cependant, chaque élément bâti provoque des impressions liées à sa proportion (silhouette massive ou élancée, volume visible de plus ou moins loin) et sa résonance avec son environnement (aspect incongru ou d'apparence normale, élément contrasté ou au contraire harmonisé).

Les nouvelles générations d'éoliennes culminent à plus ou moins 150 mètres de haut (correspondant à des immeubles de 30 étages) et peuvent créer une **rupture d'échelle** avec les autres éléments qui composent le paysage dans lequel elles prennent place. Les éoliennes ont des dimensions très importantes qui ne sont pas toujours habituelles dans nos paysages. L'illustration ci-après montre les rapports d'échelle, de grandeur, entre divers édifices.

Quelle que soit la taille du monument ou de l'infrastructure, il convient de respecter un **rapport d'échelle cohérent**  avec le paysage et les motifs paysagers existants, d'éviter l'écrasement visuel d'une silhouette de village, d'un édifice. L'éloignement et la disposition des édifices participent de leur bonne intégration dans les paysages.

# **5.2. La réalisation des photomontages**

Suite au choix de la variante de moindre impact, une série de photomontages est proposée afin d'apprécier l'intégration du parc dans son environnement. Les points de vue sont sélectionnés suivant différents critères comme la covisibilité avec une silhouette urbaine ou un élément du patrimoine réglementé, la fréquentation d'un lieu (touristique ou non), l'habitat présent à proximité, la représentativité du territoire d'étude... L'utilisation de la ZIV à cette étape constitue un outil d'aide à la décision dans le choix des panoramas. Ces points emblématiques sont répartis sur l'ensemble des échelles (éloignée, rapprochée et immédiate).

Les photomontages de simulation du projet dans l'environnement doivent rendre compte au mieux de l'impact du projet sur le paysage proche et lointain :

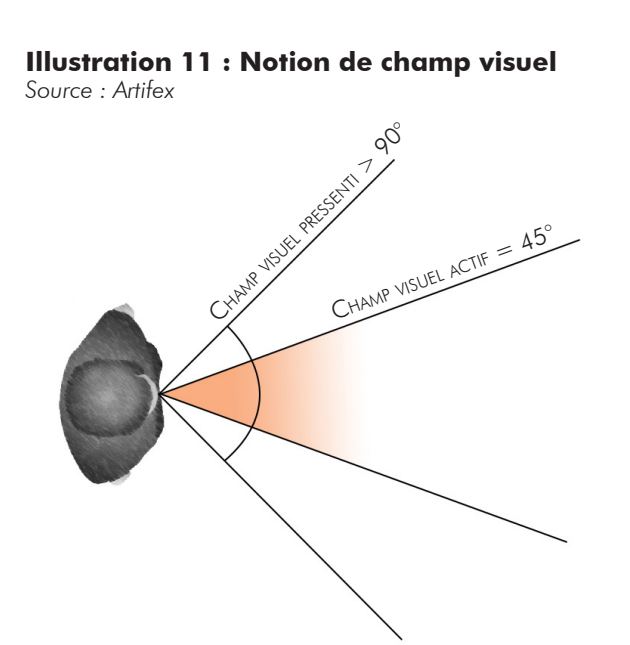

- en témoignant de la proportion que prend le projet dans le champ de vision humain (le rapport d'échelle entre éoliennes et paysage),
- en permettant une comparaison entre les points de vue,
- en étant réalisés depuis des lieux justifiés. Ces points, entre 25 et 35 photomontages en fonction des projets, sont listés dans un tableau détaillant les enjeux, et localisés sur une carte du territoire d'étude. Ci-après, sont décrites les trois étapes nécessaires à la réalisation des photomontages :
- Les prises de vue sur le terrain (reportage photographique),
- L'assemblage de ces prises de vue en panoramas,
- La réalisation des photomontages en insérant le projet aux panoramas.

Les éoliennes relèvent d'une logique de bonne insertion paysagère, telle qu'elle s'applique aux ouvrages d'art (pont, viaduc…) par exemple, au regard de leur échelle et de la diversité des perceptions dans lesquelles elles peuvent être visibles. Cette insertion paysagère doit ainsi tenir compte des caractéristiques techniques des éoliennes envisagées, mais également du **nombre** et de l'**implantation** de ces dernières.

# **5.2.1. Les prises de vue**

Le paysagiste définit la liste des points de vue pour les photomontages en accord avec le client et précise au photographe le lieu du point de vue (coordonnées Lambert 93), ainsi que l'azimut du panorama désiré.

Techniquement, la réalisation d'un reportage photographique nécessite l'utilisation d'un appareil photo numérique avec un capteur d'au moins 10 Mpixel, d'une boussole à visée pour relever les azimuts, d'un GPS afin de relever les coordonnées géographiques et enfin un trépied muni d'un niveau à bulle afin de limiter les déformations lors de l'assemblage des photographies entre elles pour la réalisation des panoramas.

4. Implantation en ligne crête soulignée par le relief

> Les photographies sont prises avec une focale 50 mm en « équivalence 24x36 » permettant d'une part d'obtenir des images couvrant un champ de vision proche du champ visuel actif de l'être humain (c'est-à-dire l'angle dans lequel nous sommes capables de percevoir les détails d'une image), soit environ 45° et d'autre part de subir une déformation de la perspective minimale.

# **5.1.3. La quantité et la trame**

En effet, le nombre d'éoliennes peut influencer la nature de la perception. En grande quantité, la notion de « champ » sera évidente. Inversement, sous forme de plus petit groupe, ou ligne, le parc aura une allure plus détachée et isolée au sein d'un paysage. L'analyse des unités et structures paysagères et des effets cumulés avec plusieurs parcs existants sont particulièrement utiles pour harmoniser le parc avec son environnement et favoriser sa **meilleure lisibilité dans le paysage**. Cette lisibilité vise à tenir compte du relief, des structures et lignes de force du paysage, devant influencer le projet en terme d'implantation et de nombre des éoliennes.

Pour exemples, une implantation régulière en lignes ordonnancées peut valoriser et souligner des lignes préexistantes (axes viaires, vallées larges, finage agricole régulier, sommets) - *(Cf. Illustrations ci-dessous, 1 et 4).*

Une implantation par regroupements en bouquets peut répondre à des ensembles de formes plus organiques et sauvages (boisements de feuillus et lisières sinueuses) - *(Cf. Illustration, 2).*

Une implantation le long de courbes peut répondre à des lignes sans ajouter de monotonie *(Cf. Illustration, 3).*

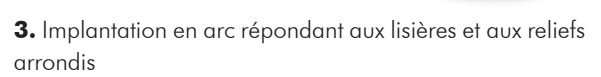

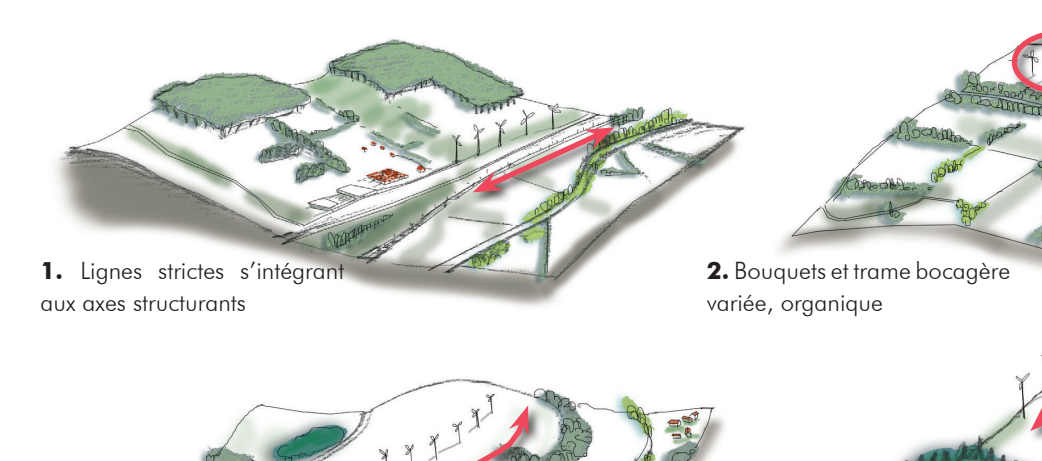

**Illustration 10 : Implantation et nombre des éoliennes en fonction du paysage** *Source : Artifex*

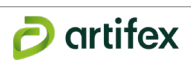

**4.** Calage du modèle numérique avec la prise de vue d'origine. Les éoliennes en bleu sont représentées schématiquement. Le positionnement et les hauteurs d'éoliennes sont conformes à la réalité, mais il n'est pas possible d'ajuster les caractéristiques de la machine (largeur du mât, dessin du rotor).

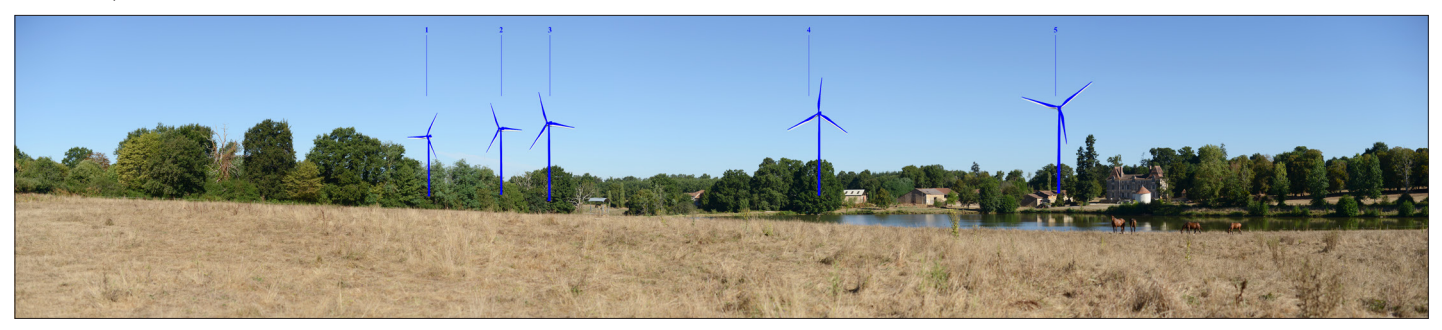

**5.** Habillage de la représentation numérique de l'éolienne. Pour un rendu plus réaliste, les éoliennes ainsi simulées peuvent être colorées selon une nuance de blanc ou de gris, celle qui sera utilisée dans la réalité. L'orientation et l'intensité de la lumière sont également simulées. Notons que les rotors sont représentés dans le scénario d'impact visuel maximal, c'est-à-dire quand le vent arrive du dos de l'observateur.

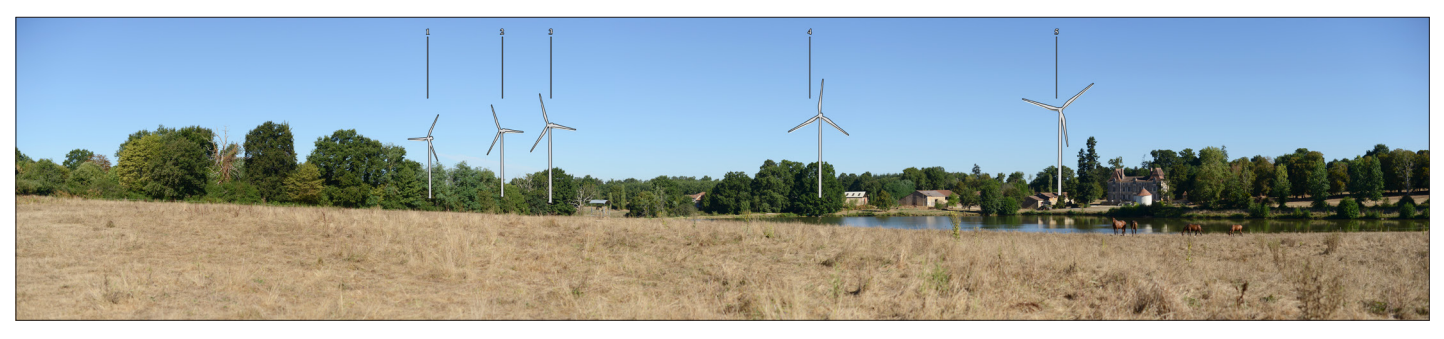

Les panoramas de ce document sont toujours présentés avec des ouvertures égales à 60° et 120°. Le photomontage à 60° propose un rendu réaliste, proche de ce que l'on verrait sur site sans tourner la tête. Le photomontage à 120° permet d'avoir une vision claire du projet dans son environnement.

**6.** Pour terminer le montage, il suffit de retirer le modèle numérique de terrain et de laisser les éoliennes simulées.

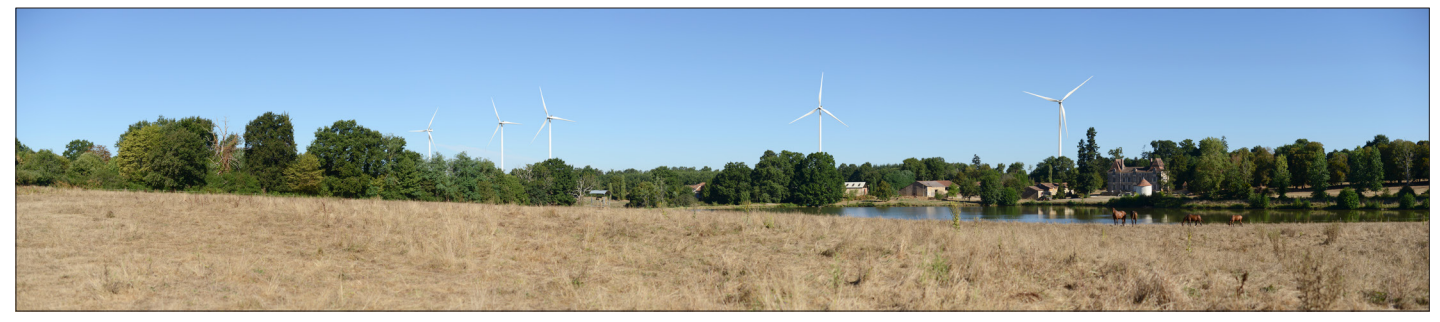

*Source : Artifex* **Illustration 13 : Photomontages réalisés dans le cadre de l'étude de Chasseneuil-sur-Bonnieure (16)**

# **5.2.2. Les panoramas**

Afin de fournir davantage d'informations, les photographies sont assemblées en panorama à l'aide d'un logiciel de création d'images panoramiques.

*Source : Artifex*

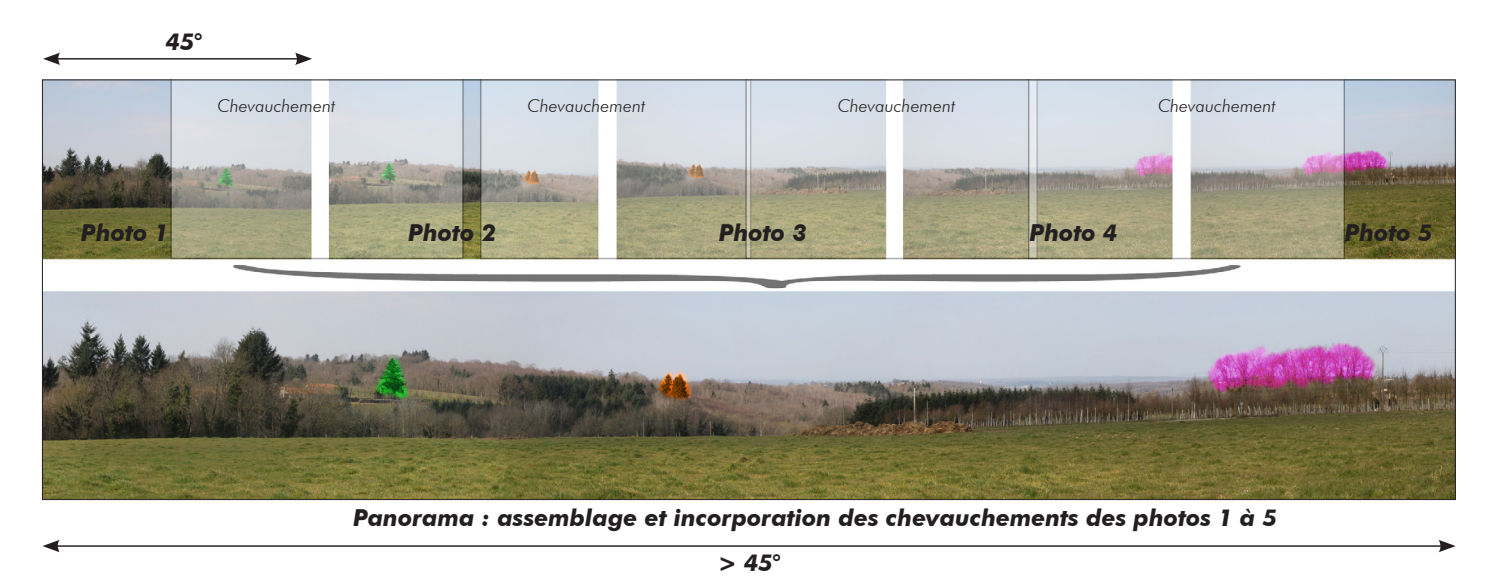

# **Illustration 12 : Principe d'assemblage des panoramas**

De plus ces ouvertures constantes permettent de pouvoir comparer ces simulations entre elles, et ainsi d'apprécier justement les impacts visuels d'un projet éolien. En effet, si 2 éoliennes de 2 photomontages apparaissent de même taille, c'est que la distance observateur/éoliennes est identique. Il n'y a aucun effet de grossissement ou de rétrécissement d'un photomontage à l'autre. L'effet de grossissement observé entre les photomontages coupés à 60° et 100° est lié à la représentation, sur une même largeur de page, d'un angle différent.

# **5.2.3. Réalisation des photomontages**

Le photomontage est un outil technique d'évaluation de l'impact d'un projet éolien sur le paysage. Il permet de rendre compte de la forme à venir d'un projet depuis un point de vue donné. Une fois le panorama réalisé et l'implantation choisie, 6 étapes sont nécessaires à la réalisation d'un photomontage :

**1.** Intégration aux logiciels WindPro et 3dsMax des données techniques concernant la géométrie des éoliennes pour une mise en scène.

**2.** Habillage en trois dimensions en fonction du modèle d'éolienne choisi sur WindPro.

**3.** Modélisation géoréférencée des éléments du relief sous la forme d'un quadrillage en 3D (Modèle Numérique de Terrain ou MNT) d'un maillage de 75 m (BD Alti MNT 75). Les éoliennes sont localisées à l'aide de leurs coordonnées géographiques (X, Y, Z).

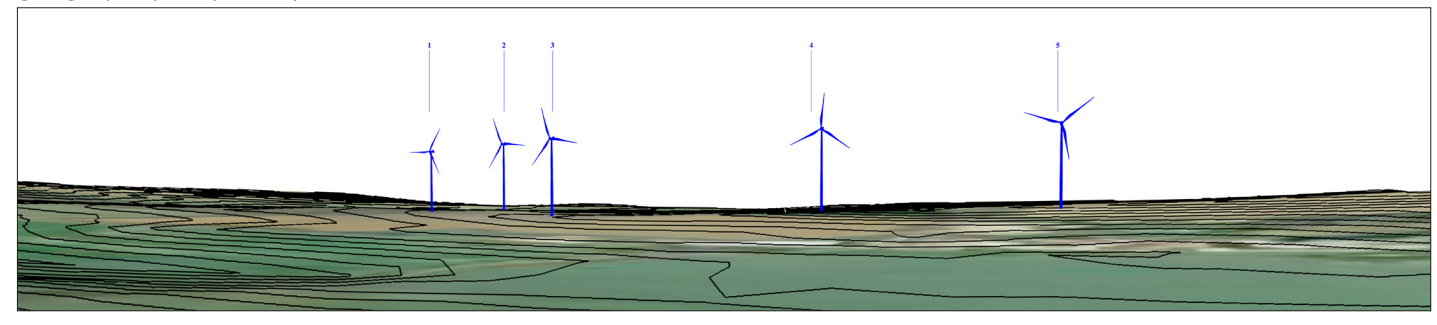

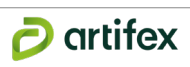

# **5.2.4. Lecture des photomontages**

Un autre paramètre est à prendre en compte. L'aspect d'une image imprimée sur un format spécifique doit pouvoir être représentative de l'image perçue *in situ*.

Les calculs suivants donnent la méthode permettant une perception réaliste entre le papier où est imprimé le photomontage (comme expliqué ci-avant), et le paysage perçu dans la réalité.

Exemple pour un photomontage coupé à 60° (angle perçu par l'oeil humain) imprimé sur du A3 (29.7\*42 cm), on a : **d**=(42 / 2) / tan (60 / 2)  $d - 35$  cm

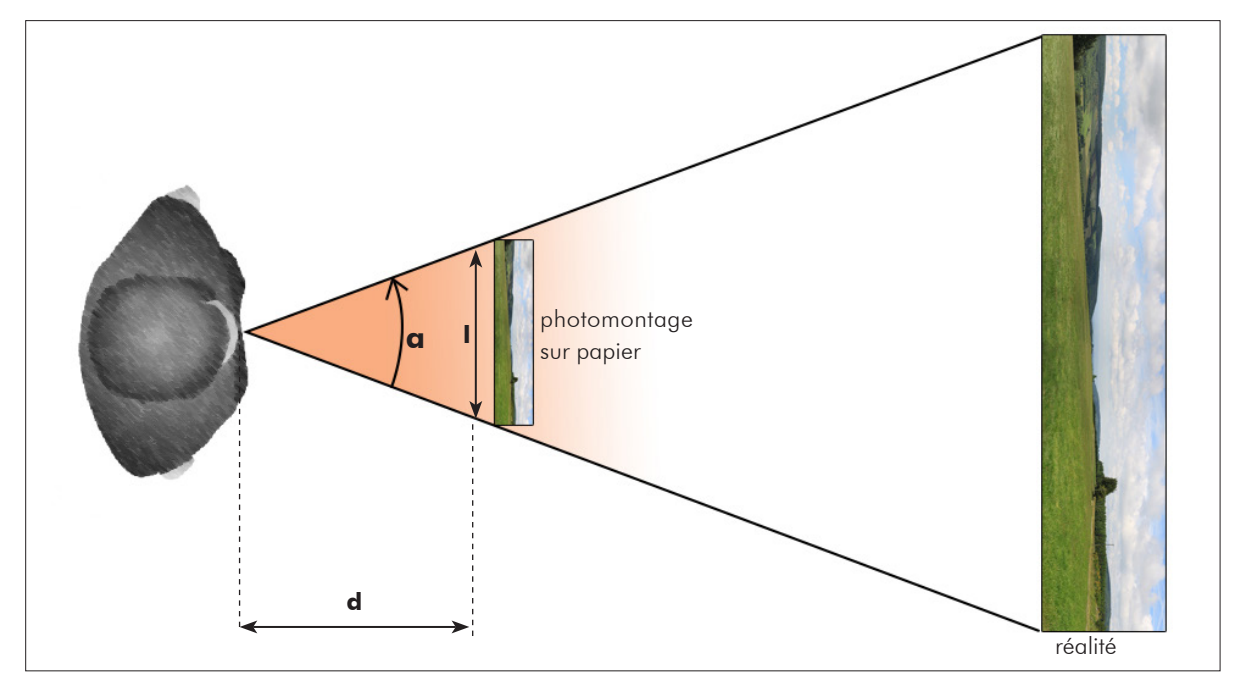

### *Source : Artifex* **Illustration 14 : Distance entre l'observateur et le photomontage**

Calcul de la distance entre l'observateur et le photomontage (d) :

Avec :

- **d** : distance observateur photomontage ou distance de lecture
- **l** : largeur papier du photomontage
- **a** : angle de coupe du photomontage

D'après la fonction trigonométrique : tan (**a** / 2)=(**l** / 2) / **d d**= (**l** / 2) / tan (**a**/2)

Donc l'observateur devra tenir le photomontage coupé à 60 degrés sur du format A3 à environ 35 cm de ses yeux pour avoir une visualisation la plus proche de la réalité.

# **5.2.5. Taille d'une éolienne sur papier**

Une formule est applicable afin de rendre compte du bon rapport d'échelle entre la taille de l'éolienne sur l'impression papier et la taille réelle de l'éolienne perçue à la distance du photomontage.

# *Source : Artifex* **Illustration 15 : Taille d'une éolienne sur papier**

Avec

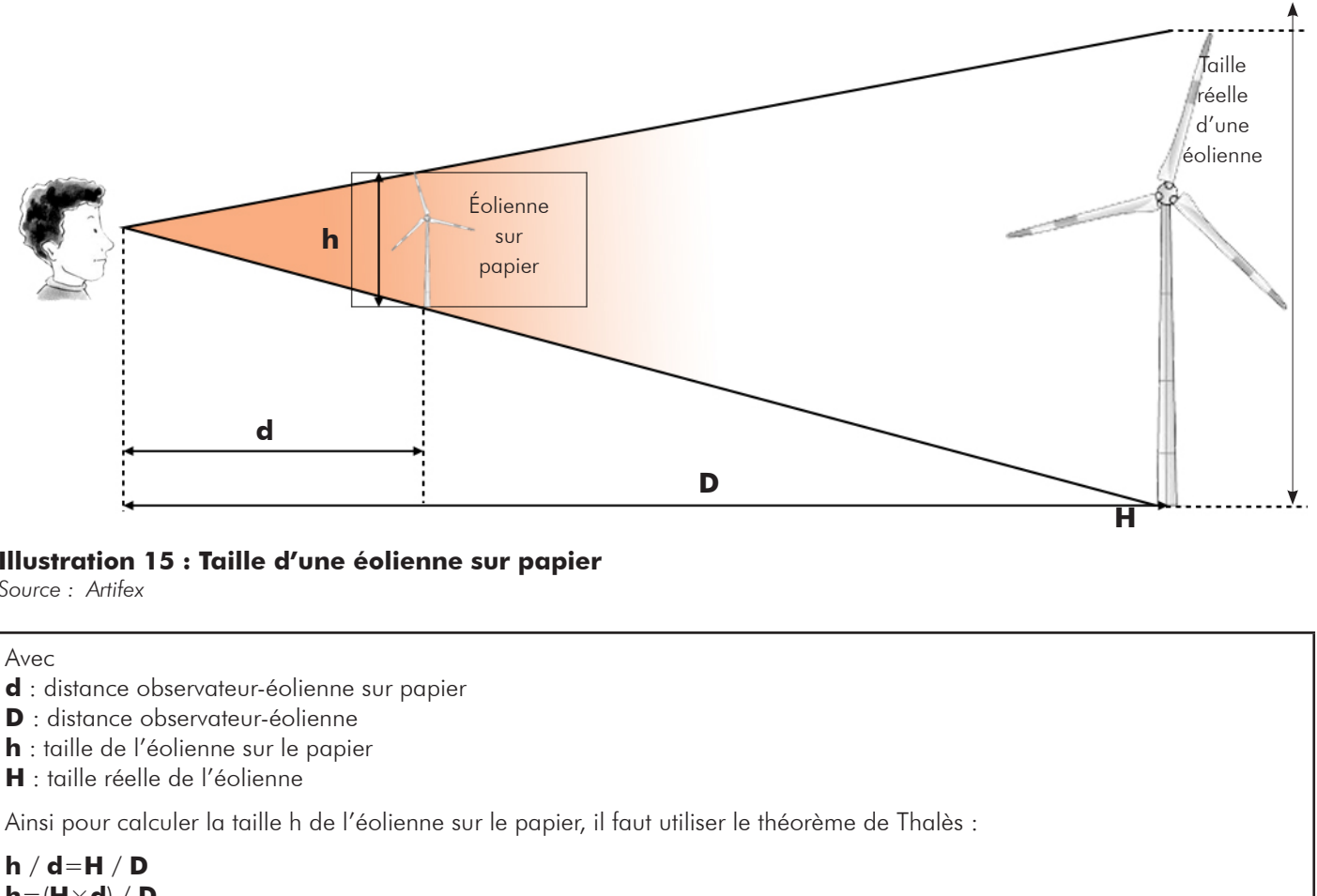

- 
- 
- 
- **H** : taille réelle de l'éolienne

**h** / **d**=**H** / **D h**=(**H**×**d**) / **D**

# **5.3. L'analyse des effets du parc éolien**

L'analyse des effets s'effectue à travers plusieurs thématiques : l'effet visuel, l'effet cumulatif, l'effet cumulé, l'effet de saturation, les effets des aménagements connexes. Cette analyse plus fine des perceptions sur l'effet du parc dans son paysage permet à terme d'établir un niveau jugé de nul à très fort, qui permettra par la suite de définir le niveau d'impact.

# **5.3.1. Les effets visuels du parc éolien**

Pour chaque photomontage, un commentaire succinct accompagne chaque image et permet de comprendre son intégration dans l'environnement et le paysage qui l'entourent. Ce commentaire, basé uniquement sur une analyse visuelle, prend en compte :

- L'insertion du parc au sein du paysage environnant (position sur les reliefs, premier ou second plan...)
- L'insertion du parc par rapport au contexte éolien
- L'insertion du parc par rapport aux composantes paysagères et patrimoniales (végétation, agriculture, bâti, silhouette villageoise...)

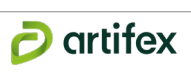

# **5.3.2. Les effets cumulatifs**

Les effets cumulatifs concernent les parcs existants et autorisés sur le territoire. Il s'agit ici d'analyser grâce aux photomontages et outils graphiques et cartographiques, l'insertion du parc en projet au sein de ce contexte éolien et l'effet de son ajout vis à vis des autres parcs existants ou autorisés. Il peut s'agir d'effets de superposition, de formes de parcs différentes, de réduction des espaces de respiration,...

# **5.3.3. Les effets cumulés**

Les effets cumulés concernent les parcs en instruction sur le territoire. Il est question ici d'analyser l'insertion du projet au regard du contexte éolien qui animera potentiellement le paysage dans un futur proche ou lointain. La démarche est identique à celle des effets cumulatifs. Cette analyse vient ainsi compléter celles réalisées pour les effets visuels et cumulatifs.

### **5.3.4. Les effets de saturation visuelle**

La saturation visuelle est définie par **le Guide de l'étude d'impact sur l'environnement des parcs éoliens (actualisation 2016)** comme étant « le degré au-delà duquel la présence de l'éolien dans ce paysage s'impose dans tous les champs de visions. Ce degré est spécifique à chaque territoire et il est fonction de ses qualités paysagères et patrimoniales et de la densité de son habitat ». En 2007, la DIREN Centre propose une méthode de calcul cartographique de la saturation visuelle. Cette méthodologie maximaliste et théorique, expliquée ci-dessous, se base sur une étude de cas en Beauce représentant un territoire relativement plat. Cette méthode peut être adaptée, suivant les projets, aux territoires présentant un relief plus important grâce à la réalisation d'une ZIV inverse en complément.

Pour chaque rayon est ensuite défini la somme des angles qu'interceptent les parcs compris dans leur rayon respectif. Il sera également indiqué le nombre d'éoliennes présentes au sein du rayon de 5 km. Pour comprendre le risque de saturation visuelle du paysage, trois indices sont définis sur la base des sommes d'angles :

## **A. Méthode de base**

La première étape consiste à sélectionner un point d'analyse stratégique (centre bourg, lieu touristique…) et de tracer deux rayons autour :

- 5 km : correspond à la distance où l'éolien est prégnant dans le paysage
- 10 km : correspond à la distance où l'éolien est nettement présent dans le paysage

L'étape suivante consiste à répertorier l'ensemble du contexte éolien qui entre en compte dans cette analyse, en spécifiant par parc son statut, le rayon dans lequel il se situe, le nombre d'éoliennes visibles et l'angle qu'il couvre sur 360°. Afin d'illustrer et de comprendre l'évolution de la saturation visuelle en fonction de la composition du contexte éolien, trois analyses sont faites : une première qui prend en compte uniquement le contexte éolien existant, une seconde qui tient compte de l'existant et du projet en question, et une troisième qui regroupe l'existant, le projet et les parcs en instruction. Ces analyses sont représentées par des cartes et détaillées dans un tableau (Cf. tableau de synthèse ci-après).

**• Occupation de l'horizon** : somme des angles de l'horizon interceptés par des parcs éoliens sur les deux rayons d'étude.

*Un seuil d'alerte est fixé à 120°, au delà de cet angle il est considéré que l'horizon est largement occupé et tend vers une saturation de ce dernier.*

**• Densité sur les horizons occupés** : ratio nombre d'éoliennes/occupation de l'horizon.

*Cet indice de densité complète celui de l'occupation de l'horizon. Il permet de donner un seuil d'alerte, fixé à 0,10 et qui correspond, sur l'indice d'occupation de l'horizon, à la présence d'une éolienne dans un champ de vision de 10°. Cet indice est donc à considérer et à mettre en relation avec le précédent. A noter qu'un fort indice seul n'est pas forcément alarmant, il peut alors expliquer le regroupement des éoliennes sur un faible secteur d'angle d'horizon.*

**• Espace de respiration** : plus grand angle continu sans éolienne sur 360°.

*Le seuil d'alerte est fixé entre 160° et 180°. En dessous il est considéré que l'espace de respiration est insuffisant et tend ainsi vers une saturation de l'horizon. Ce seuil correspondant à la capacité humaine de perception visuelle pour un espace de respiration correct et conserver une diversité des paysages.* 

Ces calculs d'indices sont basés uniquement sur la cartographie et restent théoriques. Ils permettent d'avoir une vision d'ensemble sur la répartition de l'éolien. Cette analyse est complétée par une analyse perçue des composantes paysagères existantes (trames végétales, bâti, éléments du relief...) afin de nuancer la perception réelle de l'éolien sur le territoire. Les photomontages, en appui, peuvent apporter une analyse plus concrète de la perception des éoliennes en fonction des rapports d'échelles.

**Illustration 16 : Exemple de cartes d'interprétation de la saturation visuelle, étude en Charente** *Source : Artifex*

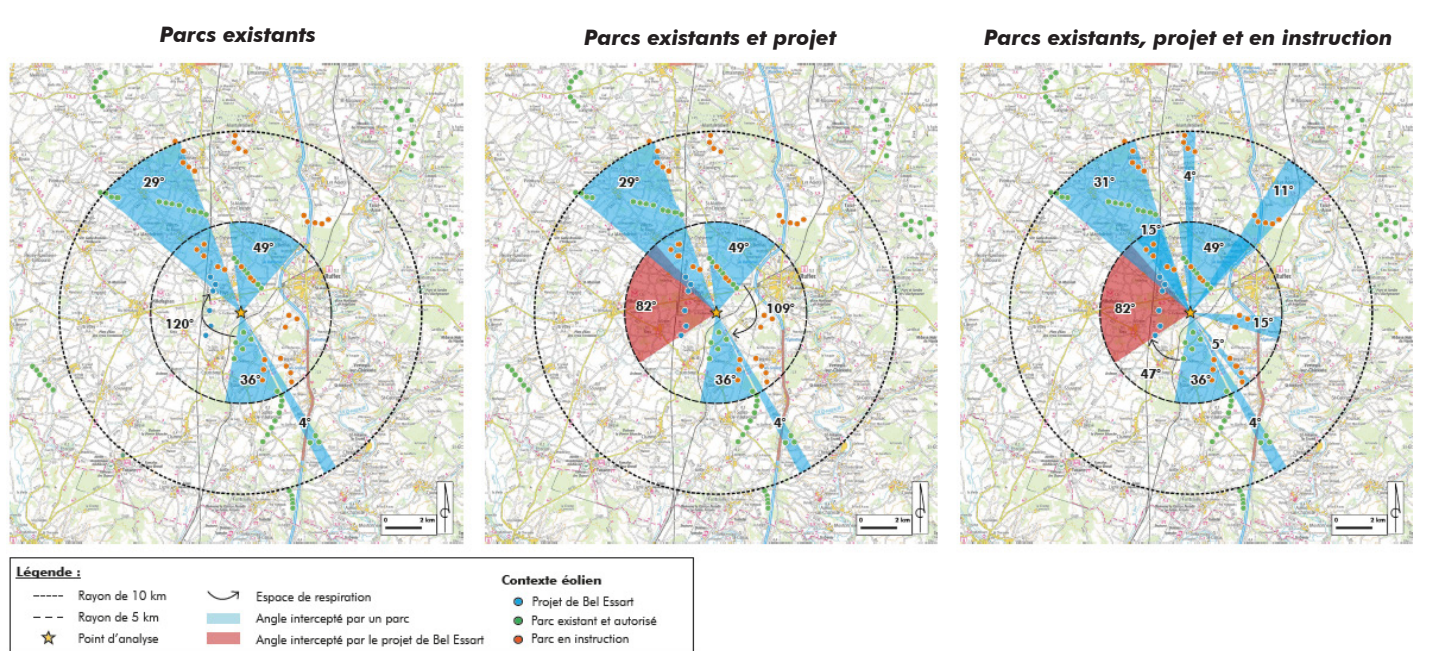

**Tableau de synthèse pour l'analyse de la saturation visuelle depuis un point donné** *Source : Artifex*

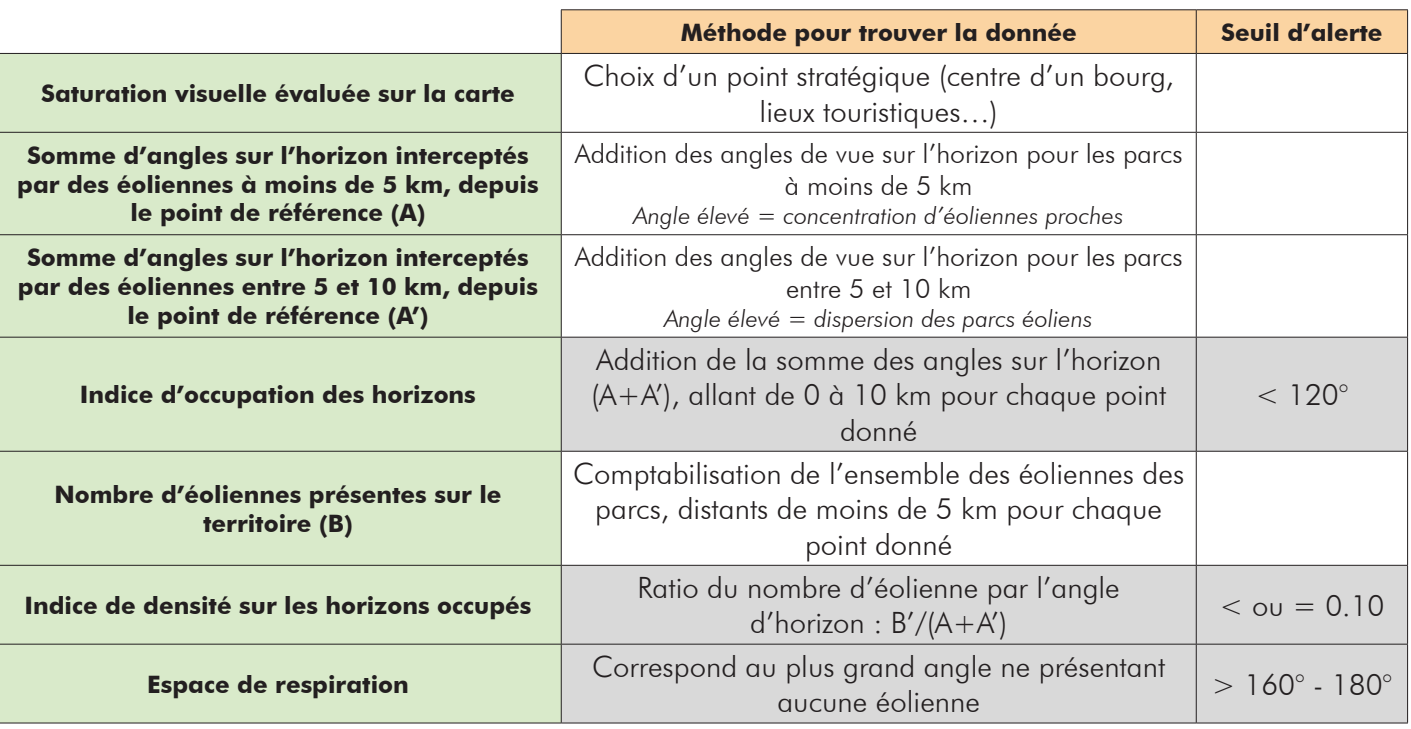

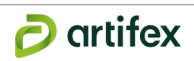

A l'issue de cette analyse, la valeur des trois indices permettent de définir le risque de saturation visuelle depuis le point en question. A noter qu'il est considéré qu'il y a un risque de saturation si 2 des 3 valeurs seuil sont atteintes ou dépassées et qu'il y a saturation si les 3 valeurs seuil sont atteintes ou dépassées. Ainsi l'effet de la saturation est gradué selon les niveaux de nul à très fort.

# **B. Adaptation de la méthode au regard du relief**

Au regard du relief marqué qui anime certain territoire d'étude, cette méthode présente des limites qui fausse la réalité du terrain. En effet le relief est le premier facteur permettant de limiter la perception de l'éolien sur un territoire. Il est alors important de prendre en compte cette donnée pour analyser la saturation visuelle sur ces territoires marqués.

Ainsi la méthode de base, définie sur un territoire plat, est utilisée au même titre. La différence se fait lors de la prise en compte du contexte éolien sur le territoire. Cette sélection est alors influencée par la notion de perception ou non de l'éolienne selon le relief. Pour réaliser cette sélection, une ZIV inverse maximisante est générée dans le but de localiser les zones visibles depuis le point d'analyse.

La ZIV inverse tient compte de différents facteurs :

- Le modèle terrain avec un maillage de 75 m (BD Alti 75, IGN)
- La hauteur de l'observateur, 1,70 m
- La hauteur des éoliennes, qui est définie de manière maximisante en utilisant la hauteur de l'éolienne la plus haute recensée sur le territoire d'étude

Afin de localiser les zones visibles, un aplat de couleur est donné à ces zones permettant ainsi de visualiser les éoliennes qui seront potentiellement perceptibles et qui seront sélectionnées pour l'analyse de la saturation visuelle. A noter que l'ensemble d'un parc n'est pas obligatoirement perceptible dans son ensemble, seules les éoliennes situées dans la zone de visibilité seront prises en compte (Cf. illustration 17).

# **Illustration 17 : Exemple de carte d'interprétation de la ZIV inverse, étude en limite Aude et Tarn** *Source : Artifex*

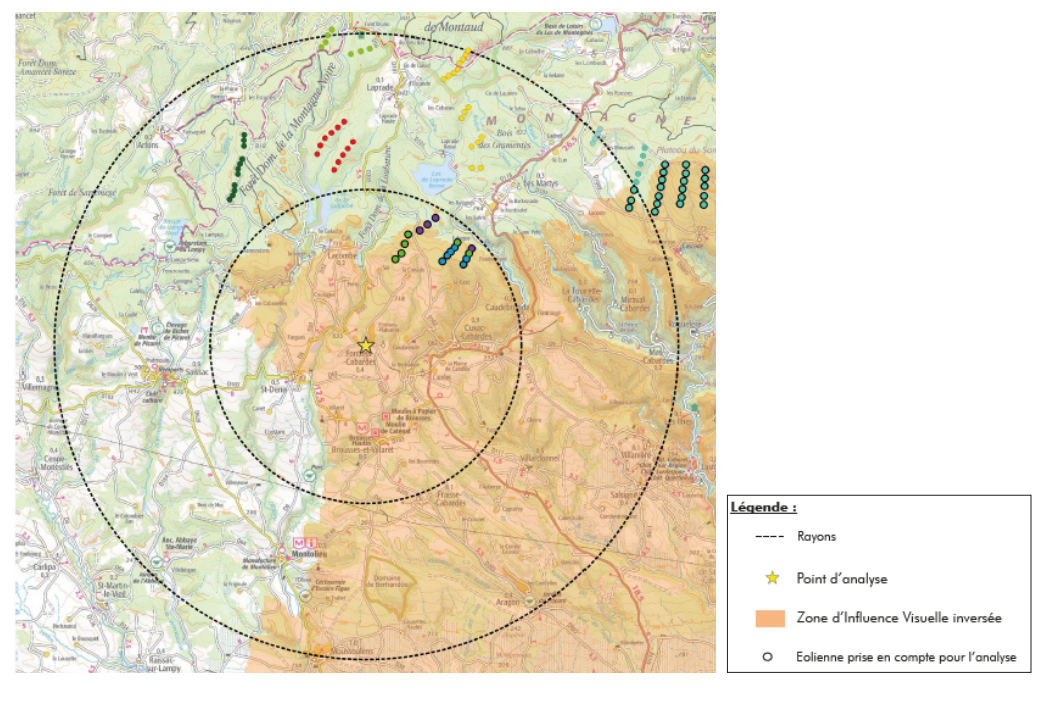

**5.3.5. Les effets des aménagements connexes**

L'ensemble des aménagements qui accompagnent les éoliennes (pistes, virages, postes...) sont pris en compte dans cette partie des impacts. 2 types d'impacts sont analysés : les impacts visuels liés à la présence de ces nouveaux éléments dans le paysage et les impacts directs, liés à la construction de ces aménagements, au chantier.

# **5.4. Synthèse des impacts potentiels du parc éolien**

L'une des étapes clés de l'évaluation environnementale consiste à déterminer, conformément au Code de l'environnement, la nature, l'intensité, l'étendue et la durée de tous les impacts environnementaux, positifs ou négatifs, que le projet peut engendrer.

Dans le présent rapport, les notions d'effets et d'impacts seront utilisés de la façon suivante :

- Un effet est la conséquence objective du projet sur l'environnement indépendamment du territoire qui sera affecté : par exemple, une éolienne engendrera la diminution d'une respiration paysagère.
- L'impact est la transposition de cet effet sur une échelle de valeur (enjeu) : à niveau d'effet égal, l'impact de l'éolienne sera moindre si le milieu forestier en cause soulève peu d'enjeux.

L'évaluation d'un impact sera alors le croisement d'un enjeu (défini dans l'état initial) et d'un effet (lié au projet) :

# **ENJEU x EFFET = IMPACT**

Tableau de croisement enjeu x effet :

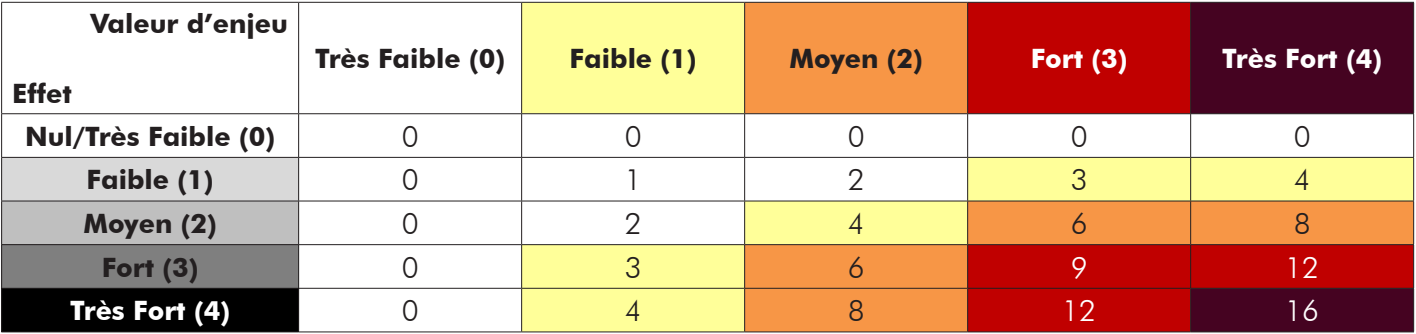

On obtient donc les niveaux d'impact suivants :

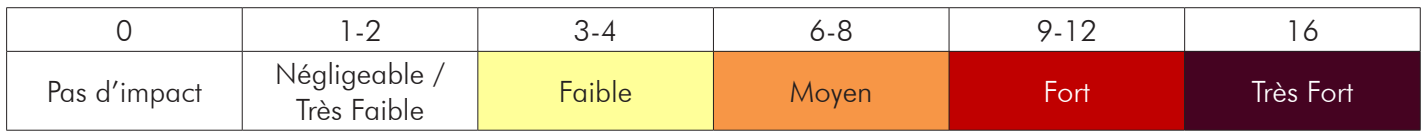

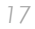

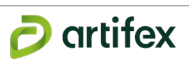

# **6. Définition des mesures**

Source : Guide relatif à l'élaboration des études d'impacts des projets de parcs éoliens terrestres, Ministère de l'Environnement, de l'Énergie et *de la Mer, 2017.*

Cette partie traite de la séquence **ERC** : **É**viter, **R**éduire, **C**ompenser. « *La séquence ERC s'inscrit dans une démarche de développement durable et vise une meilleure prise en compte de l'environnement dans les processus de décision.* »

Le projet éolien en tant que projet de paysage prend en compte, lors de l'analyse des variantes, des mesures de réduction. Ainsi, la variante retenue est celle qui présente le moindre impact paysager (évitement puis réduction d'un maximum d'impact paysager). Certaines de ces mesures de réduction peuvent cependant être rappelées ici. Les éoliennes étant des structures de grande taille, il n'est pas possible de pouvoir camoufler le parc. Ainsi les autres mesures possibles d'intégration du parc éolien dans son paysage sont plutôt des mesures d'accompagnement proposées en concertation avec le client et les acteurs du territoire. Concernant les aménagements connexes, des mesures de réduction sont proposées afin de faciliter l'intégration locale de ces espaces. Elles peuvent également concerner la remise en état du site après les chantiers de construction et de démantèlement des éoliennes.

**Chaque mesure portera un titre explicite, et sera renseignée selon :** L'objectif à atteindre, la description et la localisation de la mesure. L'impact résiduel est évalué (reprise du tableau de synthèse des impacts), le coût prévisionnel précisé. Si nécessaire, le calendrier de mise en oeuvre de la mesure ainsi que l'identification de l'animateur de la mesure sont apportés.

Un premier tableau de synthèse des enjeux et des effets selon chaque illustration présentée dans l'étude est réalisé afin de déterminer le niveau d'impact. Lorsque le point d'analyse est concerné par plusieurs enjeux, les plus bas et le plus élevé sont donnés. Le niveau d'effet retenu pour le calcul est le niveau d'effet le plus élevé. Ainsi, 2 niveaux d'impact sont obtenus.

# **7. Scénario de référence**

Selon l'article R. 122-5, II, 3° du Code de l'Environnement, modifié par le décret du 3 mai 2017 « *l'étude d'impact comporte une description des aspects pertinents de l'état actuel de l'environnement, dénommée "scénario de*  référence", et de leur évolution en cas de mise en œuvre du projet ainsi qu'un apercu de l'évolution probable *de l'environnement en l'absence de mise en œuvre du projet, dans la mesure où les changements naturels par*  rapport au scénario de référence peuvent être évalués moyennant un effort raisonnable sur la base des informations *environnementales et des connaissances scientifiques disponibles* ».

Ainsi, un *scénario* de référence décrit l'état actuel de l'environnement dans ses aspects les plus pertinents. Il sert de base à la définition de plusieurs *scenarii* alternatifs qui décrivent l'évolution probable du paysage dans plusieurs cas (avec le projet, sans le projet, avec une gestion, sans gestion...). Le but est de mettre en évidence les principales dynamiques paysagères à l'oeuvre sur le territoire et leur évolution dans plusieurs cas, afin de mieux comprendre l'empreinte et les changements apportés par le parc éolien.

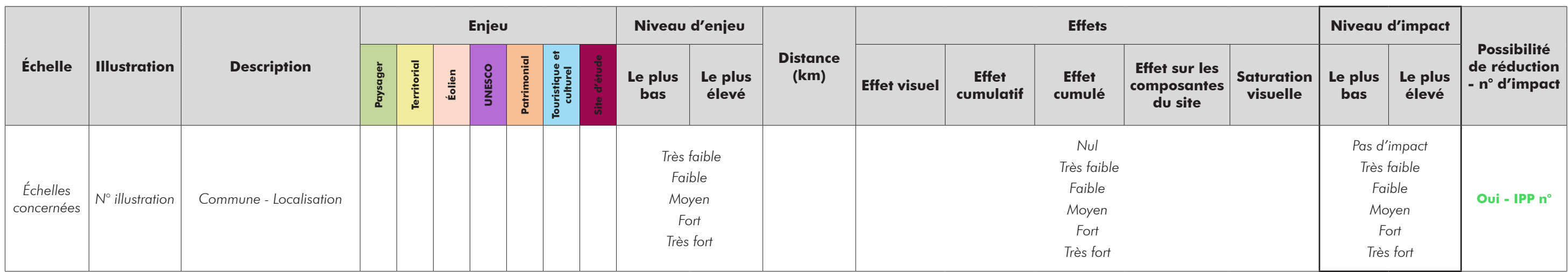

Un tableau final permet de synthétiser ces impacts déterminés précédemment, dans le but d'identifier la nécessité d'appliquer ou non une mesure afin de les réduire, les compenser ou les accompagner.

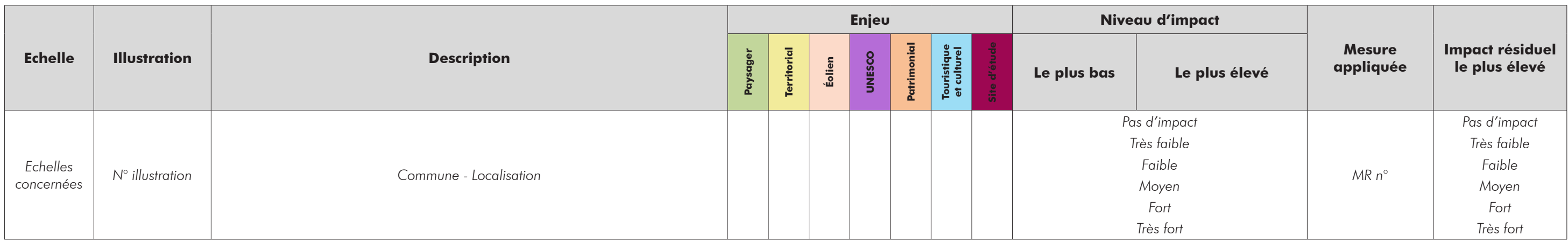

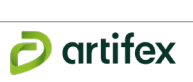

### **III. Limites et difficult s rencontr ées é**

Les limites de l'étude et les difficultés rencontrées sont celles-ci :

- L'étude paysagère tend vers une **exhaustivité** qui est difficilement atteignable sur ces aires d'étude de taille importante. Elle s'en rapproche cependant grâce à la mise en évidence des perceptions liées au terrain, aux unités paysagères, aux zones à enjeux répertoriées (monuments historiques), aux lieux et paysages emblématiques communiqués par les acteurs du territoire (dépliants touristiques, cartes de chemins de randonnée, etc.), aux axes de découverte, et au patrimoine emblématique non inventorié mais découvert par le paysagiste *in situ,* ou informé par les acteurs locaux.
- Cette approche qui s'intègre dans le **temps limité de l'étude** ne permet pas de répondre exhaustivement aux perceptions supposées au fil des saisons et selon des lieux multiples. Mais les logiques de distances, d'écrans pérennes ou temporaires, expérimentées grâce aux parcs déjà réalisés et à leur observation dans des paysages variés, permettent de tendre à une analyse des impacts la plus juste possible selon la saison où les vues ont été analysées.
- L'**analyse des paysages à reconnaissance sociale** se base ici sur ce que communiquent les acteurs des territoires, dont leurs habitants, et se fait en fonction de la visibilité des actions menées et mises en place autour des atouts et dynamiques d'un territoire.
- Enfin, le **contexte de prise de vue photographique** (saison, luminosité) offre une perception relative à cet instant particulier dans un milieu naturellement changeant (saisonnalité et végétation).

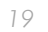

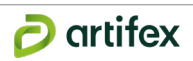

# PARTIE 2 : ANALYSE DE L'ÉTAT INITIAL DU PAYSAGE ET DU PATRIMOINE

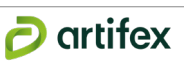

*Source : IGN (GEOFLA, ROUTE 500) / BD Carthage / Corine Land Cover / DREAL Occitanie / Réalisation : Artifex*

## **Illustration 18 : Carte des aires d'études théoriques**

# **I. Grandes caractéristiques et enjeux du territoire d'étude**

# **1. Aires d'étude**

# **1.1. Définition des aires d'étude théoriques**

En suivant les recommandations du Guide relatif à l'élaboration des études d''impact des projets de parcs éoliens terrestre, édité par le Ministère de l'Environnement, de l'Énergie et de la Mer en 2016, des aires d'études théoriques composées de cercles concentriques sont définies :

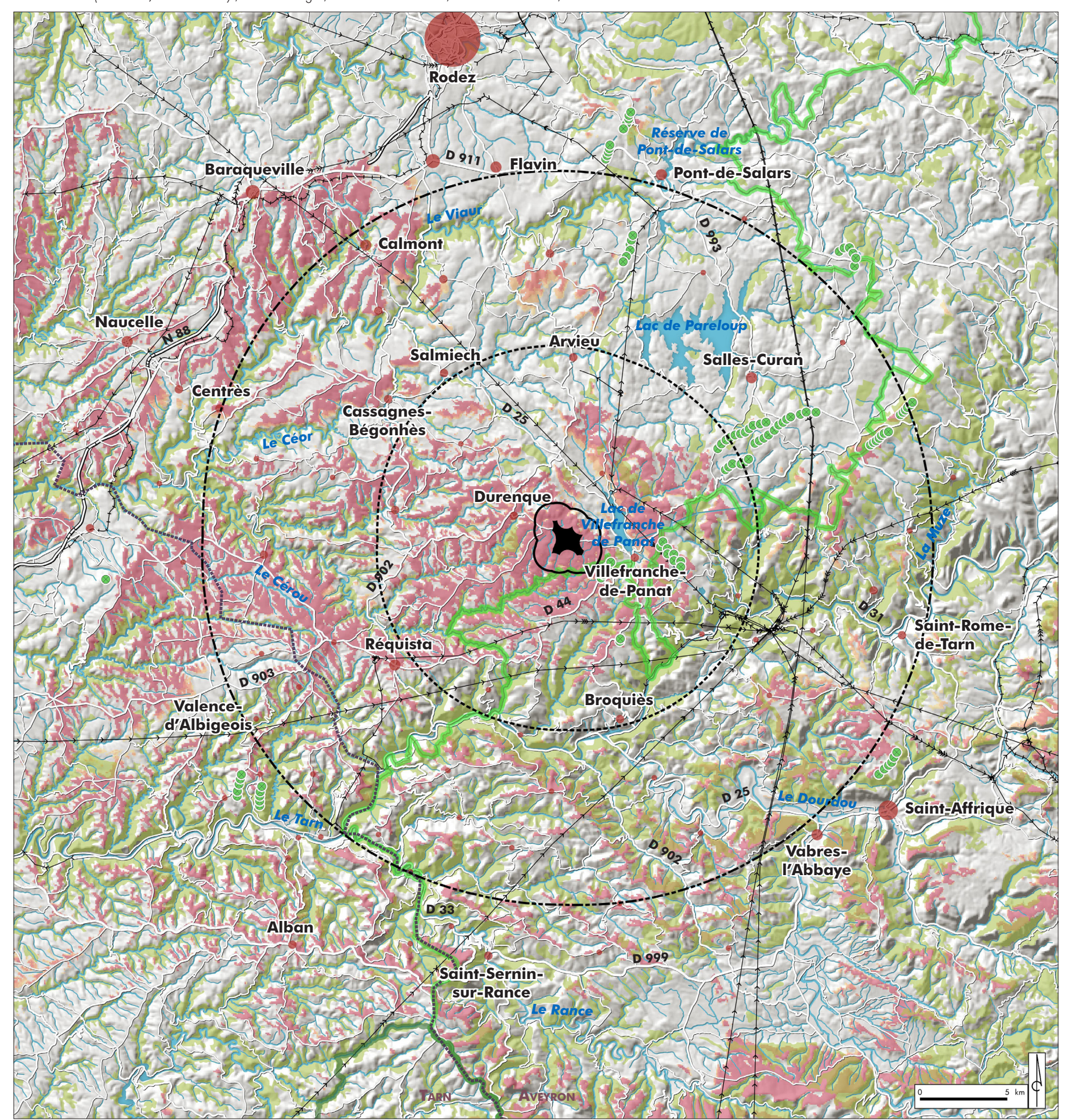

- **L'aire d'étude éloignée :** ce vaste périmètre de 20 km autour du site d'étude correspond au bassin visuel théorique. Il présente des paysages emblématiques et offre de larges ouvertures sur le territoire.
- **L'aire d'étude rapprochée :** cette échelle de 10 km autour du site d'étude permet d'identifier les logiques d'usages, intimement liées à l'organisation des composantes du territoire (relief, points d'observations, lieux de vie, tourisme...)
- **L'aire d'étude immédiate :** cette échelle s'étend sur 1 km autour du site d'étude. Elle rassemble les composantes sensibles (habitat, patrimoine, voies de communication...) qui présentent un rapport direct au projet éolien, durant sa phase de travaux et d'exploitation.
- **Le site d'étude :** cette échelle résulte initialement de la prise en compte de contraintes et de données multiples tels le gisement éolien, la facilité d'accès, la possibilité de raccordement au réseau électrique, les servitudes, l'habitat, le patrimoine naturel, les zones protégées, les paysages sensibles...

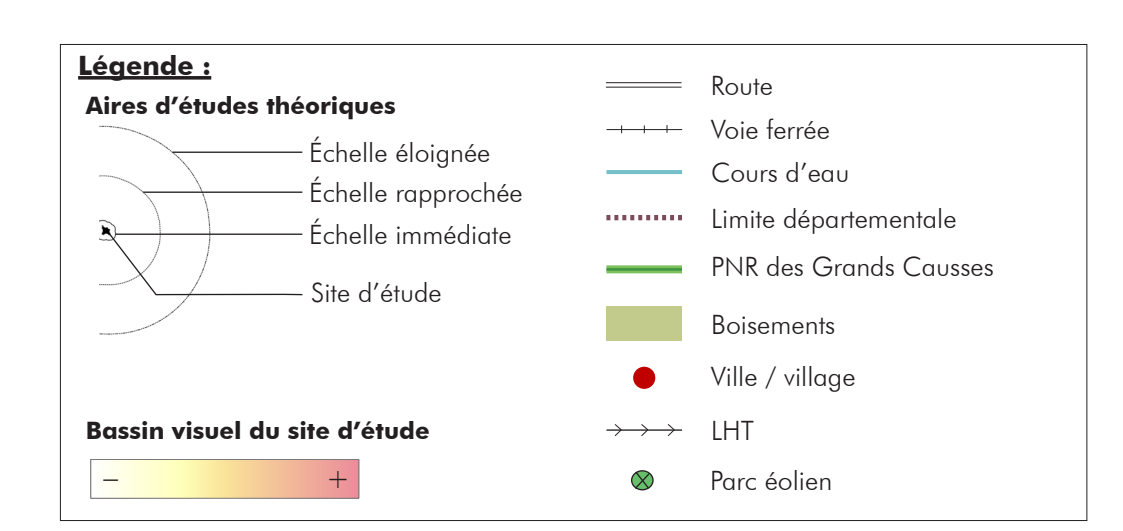

Une première analyse du territoire, couplée au travail de terrain et au bassin visuel (Zone d'Influence Visuelle - ZIV) a permis de redéfinir les aires d'études théoriques (afin d'appréhender au mieux le territoire d'étude. La ZIV (aplat rouge) tient compte du relief uniquement et a été définie selon une implantation maximisante d'éoliennes d'une hauteur de 150 m. La végétation et l'urbanisation peuvent constituer des écrans visuels importants et seront analysés par la suite.

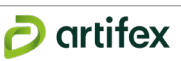

Source : IGN (GEOFLA, ROUTE 500) / BD Carthage / Corine Land Cover / DREAL Occitanie / Réalisation : Artifex **Illustration 19 : Carte des aires d'études modifiées en fonction de la perception du site d'étude**

# **1.2. Redéfinition des aires d'étude**

Ainsi, ces nouvelles aires tiennent compte de la Zone d'Influence Visuelle (ZIV), tout en s'appuyant sur les composantes du territoire tels le relief, les boisements, les axes de communication ou encore l'urbanisation.

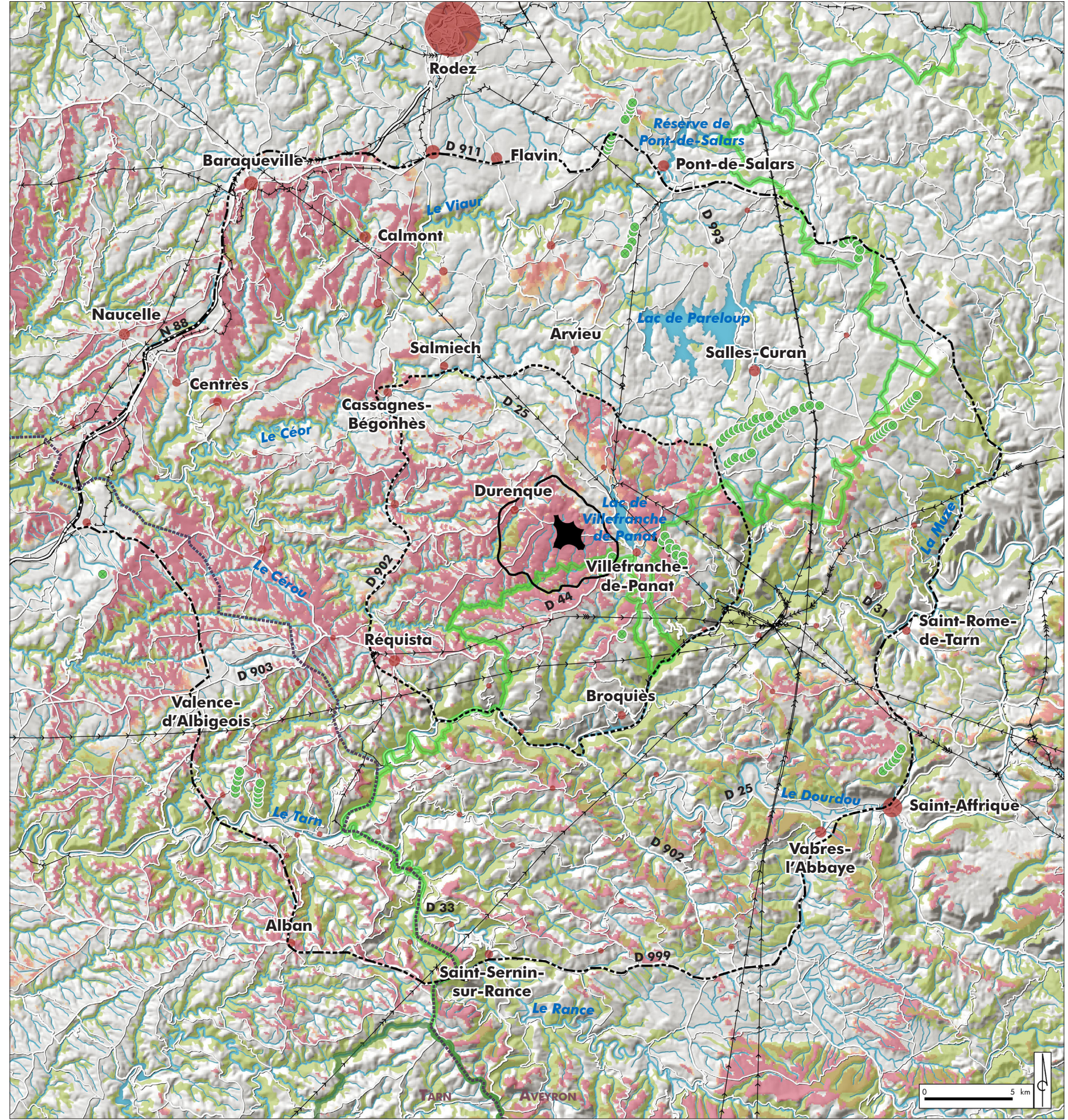

- L'**échelle éloignée** se dessine sur le bassin de visibilité mais également sur les composantes du territoire, notamment sur les axes de communication structurants. Ainsi, elle s'appuie au Nord sur la D 911, rejoint la N 88 à l'Ouest et descend vers le Sud en s'appuyant sur la D 53 jusqu'à rejoindre la D 999. Elle la suit jusqu'à Saint-Affrique puis remonte à l'Est en s'appuyant sur les vallées formées entre autres par les ruisseaux de Combamen, le Lévéjac et la Muze, avant de longer la D 171 jusqu'à retrouver la D 911 au Nord.
- L'**échelle rapprochée** est principalement fondée sur les zones de visibilités ainsi que sur les grands ensembles paysagers. Ainsi, au Nord- Ouest, elle englobe le bourg de Cassagnes-Begonhès puis se dirige vers le Sud en longeant la D 902, englobe Réquista et rejoint la vallée du Tarn. Elle longe ainsi le Tarn jusqu'à Ayssènes, puis remonte la vallée de Coudols et fini son tracé au Nord-Est en s'appuyant sur la ZIV.
- L'**échelle immédiate** prend en compte les lieux de vie proches et les paysages du quotidien en s'appuyant sur le relief. Elle suit le ruisseau de la Niade et la Durenque au Nord. Elle englobe le village de Durenque puis descend jusqu'au Giffou en suivant les points hauts, englobant le parc éolien de Lestrade-et-Thouels au Sud-Est. Elle poursuit son tracé en suivant les plateaux surplombant le lac de Villefranche-de-Panat. L'aire immédiate comprend alors le village de Durenque et de nombreux lieux-dits, dont « Savinhac », « La Niade », « Ginestous », « Ginestouzet », « Cannac », « Le Verdier », « La Bessière », « Mazels », « Mazels-Haut », « La Combe », « Peyralbes », « La Devèze », « La Sablonié », « La Serre », « La Sarette », et « La Calmette ».
- Le **site d'étude** présente la même emprise qu'initialement, car il tient compte de nombreuses contraintes qui lui sont propres.

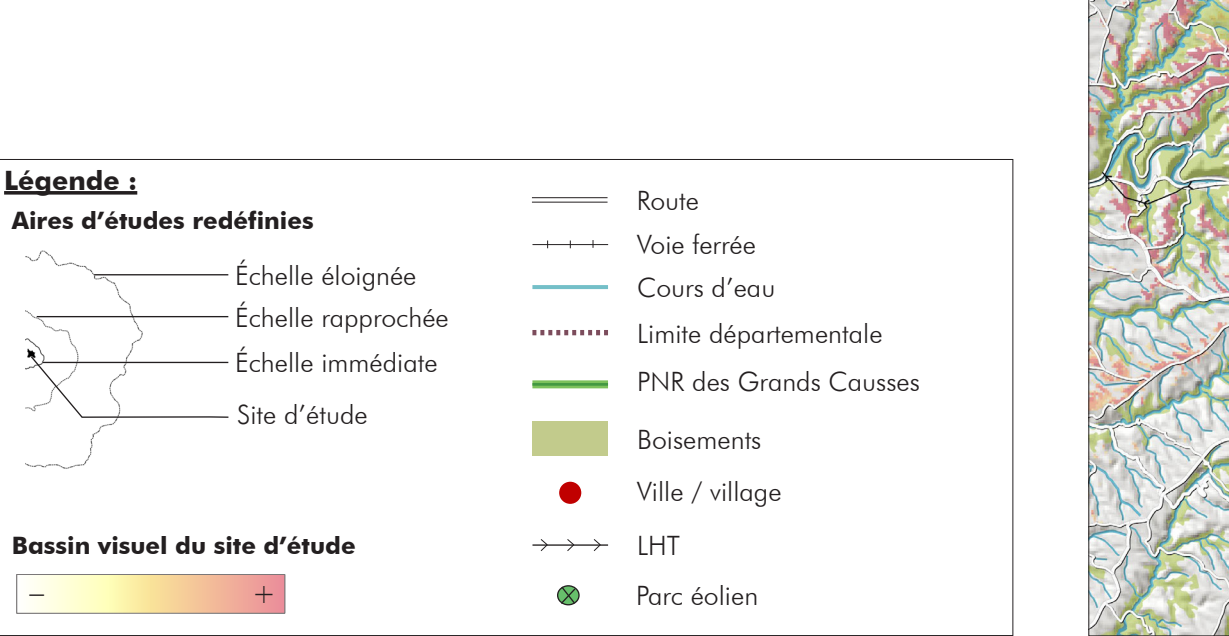

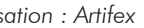

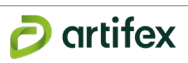

# **Illustration 20 : Carte des unités paysagères du secteur d'étude**

*Source : IGN (GEOFLA, ROUTE 500) / BD Carthage / Corine Land Cover / Atlas des paysages de l'Aveyron / Réalisation : Artifex*

# **2. Contexte territorial**

# **2.1. Entités paysagères**

Le territoire d'étude se situe en région Occitanie, à cheval sur les départements du Tarn (81) et de l'Aveyron (12). Le site d'étude se trouve sur la commune de Durenque (12).

Ce territoire peut être fragmenté en plusieurs secteurs géologiques et paysagers définis par le CAUE de l'Aveyron. Le parc naturel régional des Grands Causses a défini également des entités qui recoupent en partie celles du CAUE mais pour plus de cohérence, elles ne seront pas prises en compte. Ces entités paysagères ne sont pas, sur ce territoire, re-découpées en unités paysagères.

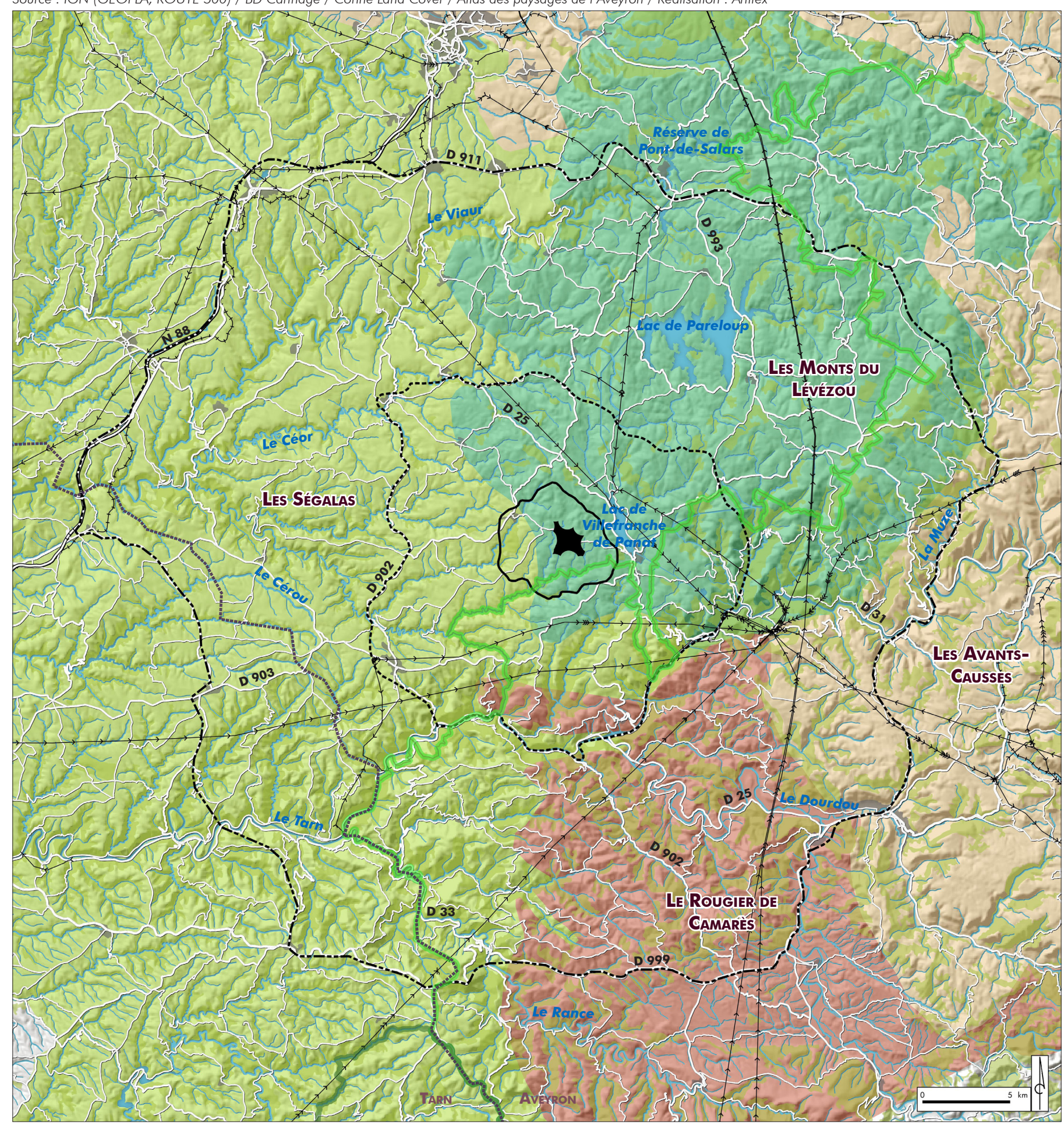

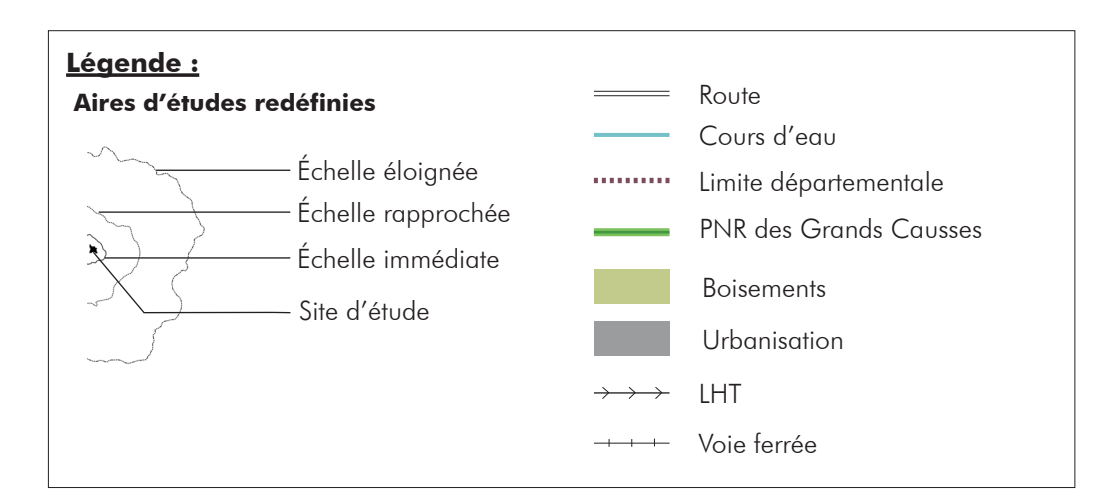

Elles sont au nombre de 4 :

- **• Les Ségalas**
- **• Les Monts du Lévézou**
- **• Les Avants-Causses**
- **• Le Rougier de Camarès**

# **2.1.1. Les Monts du Lévézou**

Entité d'accueil du site d'étude, elle est considérée comme le « massif central » de l'Aveyron. En effet le Lévézou constitue une barrière climatique entre le Nord et le Sud du département, une limite entre influences atlantiques et méditerranéennes. Adossé aux Avants-Causses vers le Sud-Est, le Lévézou s'ouvre très largement sur les Ségalas vers l'Ouest. Image rude d'obstacles naturels et de vastes étendues de lacs, les Monts du Lévézou offrent une couronne de points de vue sur le reste du département et sont valorisés par une abondante ressource en eau, ainsi que d'une riche économie agricole (l'appartenance au bassin laitier de Roquefort a amené une importante intensification agricole durant ces dernières décennies) accompagnée d'un fort développement touristique. Les monts, balayés par les vents, sont attractifs pour les projets de parcs éoliens qui s'implantent dans ces paysages ruraux et poursuivent la transformation récente des paysages.

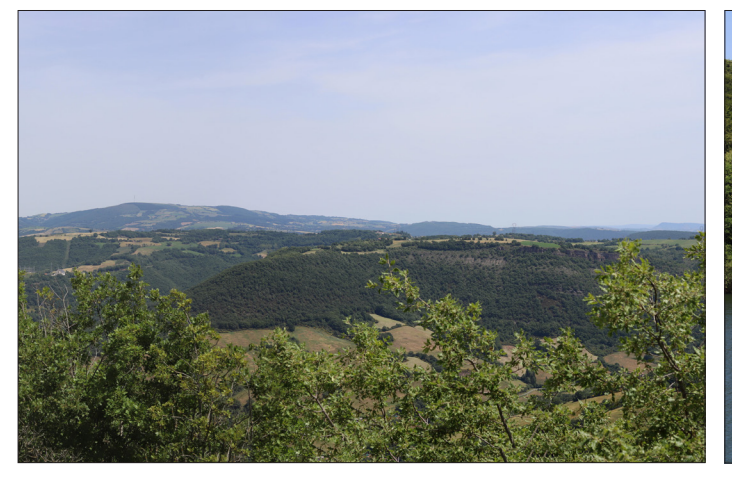

**Les Monts du Lévézou vus depuis Les Costes-Gozon** *Source : Artifex 2019*

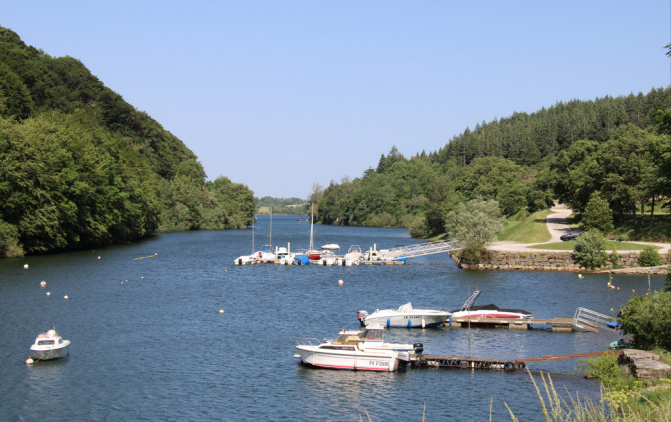

**Port de plaisance de Salles-Curan, à proximité du lac de Pareloup** *Source : Artifex 2019*

# **2.1.2. Les Ségalas**

Les ségalas s'implantent sur les terrains anciens du Massif Central et ont longtemps été considérés comme des territoires pauvres et ingrats en raison des terres acides et de la culture de seigle à faible rendement. Ils semblent constituer un immense plateau, mais il s'agit en réalité d'un socle très anciennement érodé, aux modelés assez doux, découpé par de nombreux cours d'eau à l'origine de profonds ravins. L'habitat et les activités agricoles se concentrent sur les plateaux tandis que les vallées encaissées s'emboisent (forêts de chênes et châtaigniers sous exploitées notamment). Depuis les hauteurs, les paysages paraissent alors plutôt ouverts et bocagers, alors que depuis les vallées, ils paraissent fermés voire « sauvages ». Les vallées constituent néanmoins des refuges patrimoniaux, aussi bien culturels avec des châteaux ou villages de caractères, que naturels, attirant de fait les touristes.

Le passé minier lié à l'extraction de la houille a marqué l'allure des villages autour de Carmaux par une urbanisation quadrillée, destinée aux mineurs. Quelques villages médiévaux sont toujours présents, comme le bourg remarquable de Monestiés. La route N 88 est l'axe structurel fort de ce territoire, pouvant générer une dynamique d'urbanisation, qui se développe autour des bourgs.

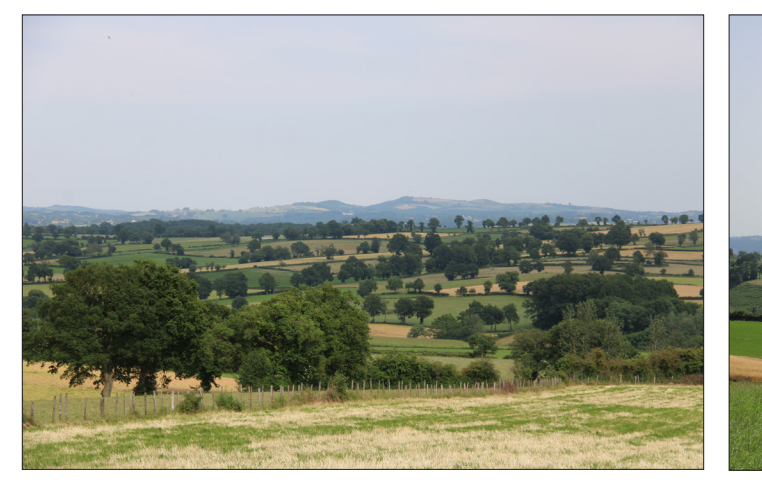

**Les Ségalas, depuis « La Roque » - Centrès** *Source : Artifex 2019*

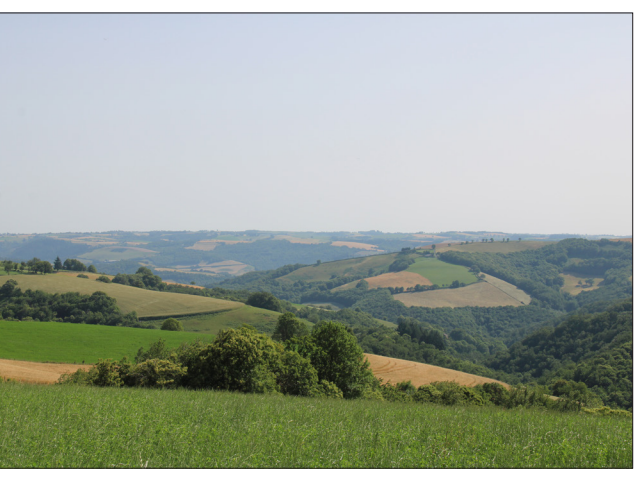

**Les Ségalas, depuis la D 76, vers « La Borde » - Fraissines** *Source : Artifex 2019*

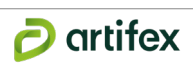

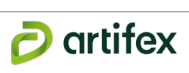

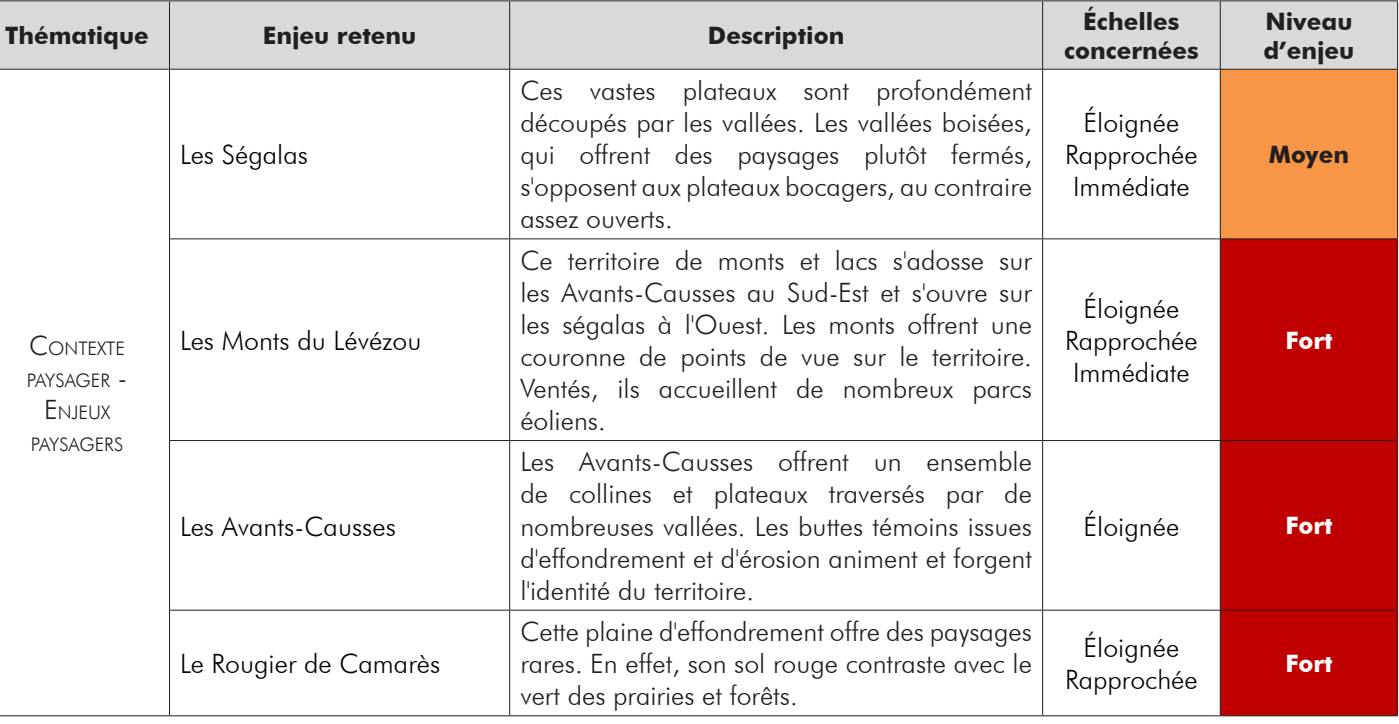

# **2.1.3. Les Avants-Causses**

Ces terrains d'Avant-Causses, composés de calcaires et de marnes, sont plus vieux que les Grands Causses. Cet ensemble de collines et de plateaux, moins élevé en altitude, est traversé par de nombreuses vallées qui sont les espaces les plus peuplés de ce territoire : vallées de la Sorgue, du Cernon, du Soulzon, du Lumensonesque et du Tarn en partie. Les sols assez fertiles ont permis l'implantation de nombreuses cultures dont la vigne ou les vergers. Les Avant-Causses comptent d'importants vestiges archéologiques et patrimoniaux, dont de nombreux dolmens qui animent la campagne. Le sous sol est riche en fossiles et il reste aujourd'hui des granges monastiques et cazelles construites au Moyen-Age. Des buttes témoins issues d'effondrement et d'érosion animent le territoire. La plus célèbre de ces buttes est celle du Combalou qui abrite dans ses failles les caves à fleurine permettant d'affiner le Roquefort. La fabrication de ce fromage est un pilier de l'économie locale, les savoirs-faire quant à l'élevage des brebis sont uniques en France. Ce milieu, sous influence climatique du bassin méditerranéen (hivers peu froids, étés très chauds) ont permis le développement d'une faune et d'une flore riche en diversités.

La ville de Millau qui s'est implantée à la confluence entre le Tarn et la Dourbie, est une ville au rayonnement culturel, artisanal et industriel important (et ce depuis très longtemps) : les activités de poteries, de tannerie et plus récemment les sports de pleine nature ont fait sa renommée. L'autoroute A 75 et le viaduc ont contribué à renforcer l'attractivité touristique de la ville et de l'ensemble du territoire.

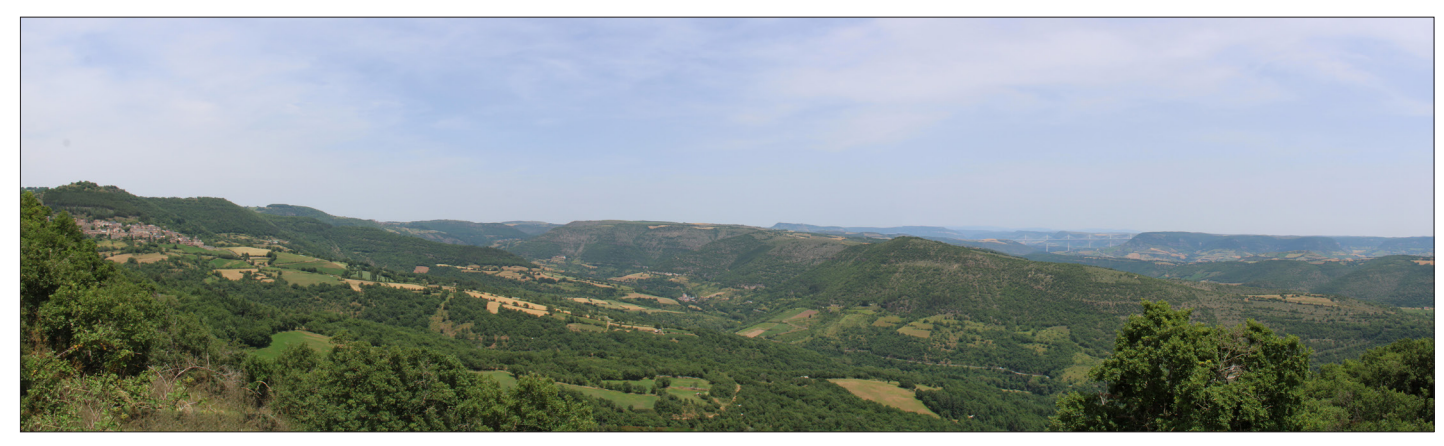

*Vue sur la vallée du Tarn, les avants-causses et le viaduc de Millau, depuis Montjaux Source : Artifex 2018*

# **2.1.4. Le Rougier de Camarès**

Le Rougier de Camarès est une plaine d'effondrement au modelé en creux, créé suite à l'érosion de roche tendre par des cours d'eau, implanté entre Causses et forêts. Ce relief relativement rare en Aveyron offre des paysages aux couleurs contrastées. En effet, la plaine a pour particularité d'avoir un sol constitué d'argilites rouges, car riches en oxyde de fer et friables. Cela confère à la région des paysages insolites où les couleurs chatoyantes attirent l'oeil. Le Rougier de Camarès est parcouru par le Dourdou qui serpente entre les collines très amples. De nombreux autres cours d'eau parcourent la plaine et donnent des vallées ouvertes. Une végétation emblématique du climat méditerranéen marque cette plaine, donnant une connotation aride à ce paysage. Ailleurs, elle est dominée par le chêne pubescent qui s'impose sur les pentes où l'agriculture recule, accompagné de bruyère arborescente ou de ciste. D'anciennes cultures de châtaigniers marquent les versants Nord. L'agriculture, dynamique sur ce territoire, se traduit dans le paysage par de nombreuses fermes, cultures céréalières et pâtures. L'élevage de la brebis reste comme sur d'autres territoires, une activité économique importante.

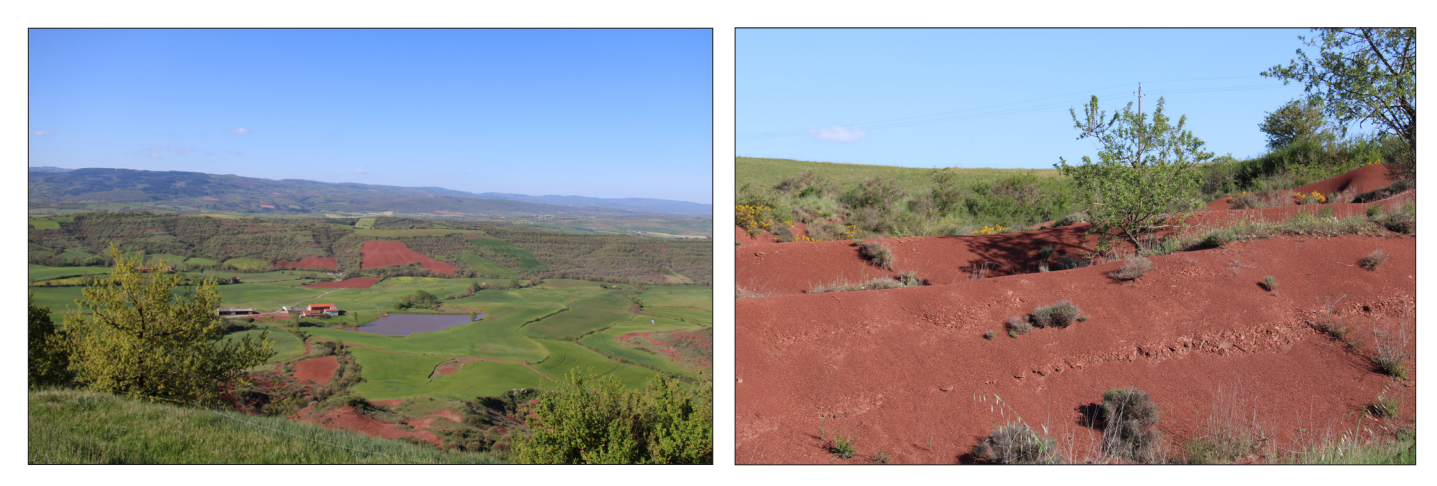

*Le « Rougier de Camarès » vu depuis Montaigut Source : Artifex 2019*

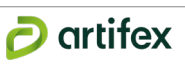

# **2.2. Logiques territoriales**

Ce territoire rural de petits monts et plateaux s'organise autour de dynamiques agricoles et paysagères qui le caractérisent. Il profite de l'activité des villes proches, telles que Rodez et Baraqueville au Nord / Nord-Ouest, Millau à l'Est et Saint-Affrique au Sud-Est. L'habitat dispersé évolue selon les dynamiques territoriales, influencées par les axes de communication et les pratiques locales.

# **2.2.1. Organisation du territoire**

Les nombreux cours d'eau en provenance des reliefs environnants découpent de profondes vallées et irriguent les plateaux. Les deux cours d'eau majeurs, le Tarn et le Viaur, traversent le territoire d'Est en Ouest au Nord et au Sud des aires. Leurs affluents, tels que le Céor, le Cérou, le Rance, ou encore l'Alrance, la Muze et le Dourdou ont également un rôle essentiel dans la formation des paysages et l'organisation du territoire. En effet, les différentes formes de reliefs (plateaux des Ségalas, la plaine du Rougier, les monts du Lévézou et des Avants-Causses), créées en partie par ce réseau hydrographique, ont encouragé diverses dynamiques d'implantation et d'utilisation des sols.

L'agriculture d'élevage principalement, sous forme de pâturage et de prairies de fauche est très présente sur les plateaux. Il s'agit essentiellement d'une agriculture bovine dans les Ségalas, valorisée par l'IGP « Veau de l'Aveyron et du Ségala ». Quelques parcelles céréalières (blé, maïs...) trouvent également leur place au coeur du bocage, afin de nourrir le bétail. Les haies qui délimitent le parcellaire sont assez lâches, ayant perdu en densité et importance avec les politiques d'extension et la mécanisation des outils agricoles. Les vallées profondes qui entaillent ces plateaux sont quand à elles fortement boisées.

Au Sud et à l'Est du territoire, la production de Roquefort a encouragé l'élevage ovin laitier. Cette dynamique agricole a limité l'extension forestière dans les Monts du Lévézou et le maintien de paysages plutôt ouverts à la trame bocagère développée.

A une échelle plus proche, le territoire est caractérisé par un vaste plateau creusé au Nord-Ouest par la Durenque au bord de laquelle s'inscrit le bourg du même nom et délimité au Sud par le Giffou. Ce plateau est irrigué par une multitude de ruisseaux, affluents du Giffou principalement, et est animé de petits puechs, le plus haut (Mont Lagast) culminant à presque 928 m.

## **Illustration 21 : Carte du relief et de l'hydrographie**

*Source : IGN (GEOFLA, ROUTE 500) / BD Carthage / Corine Land Cover / Réalisation : Artifex*

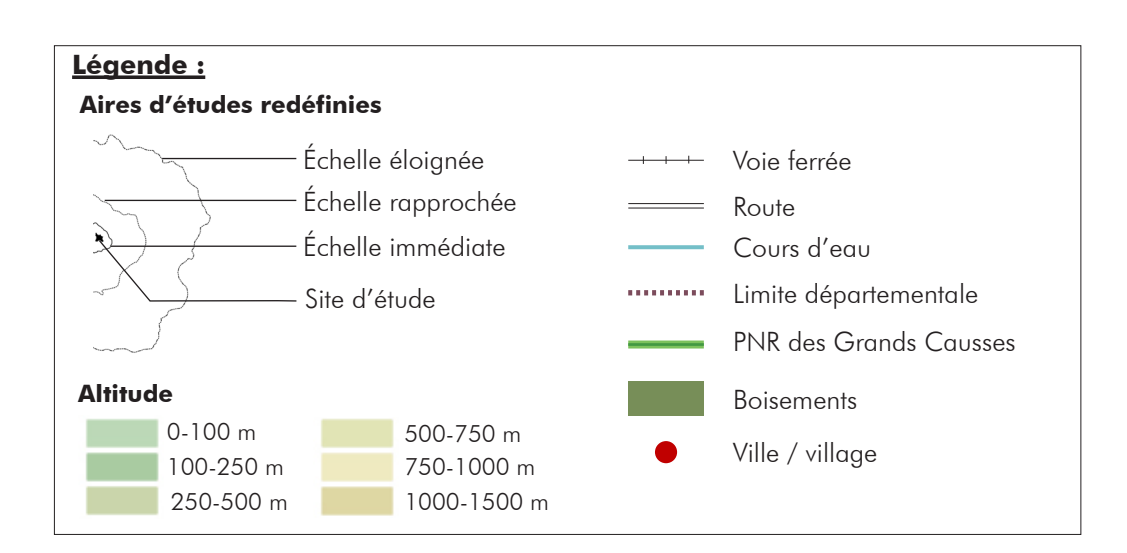

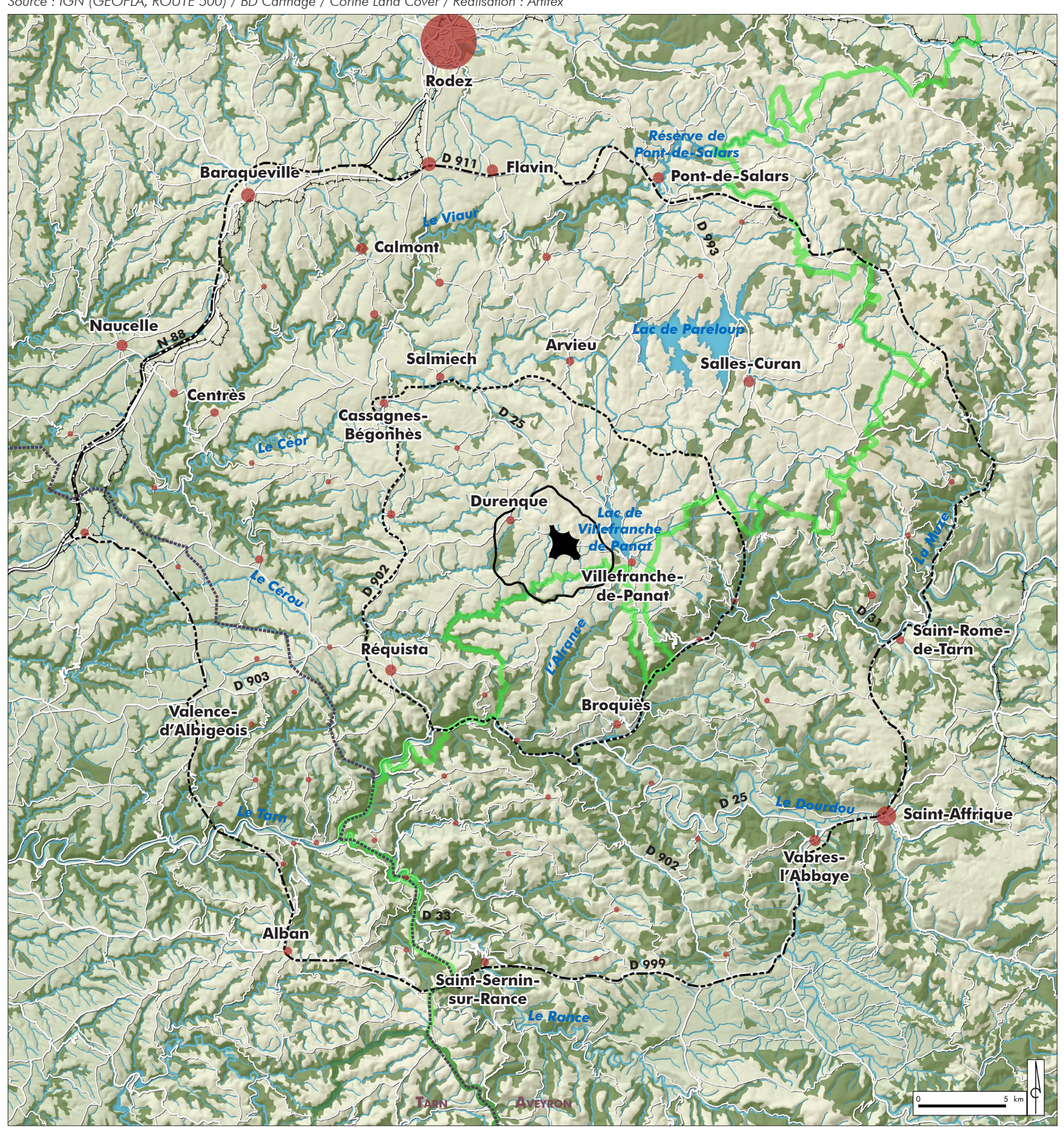